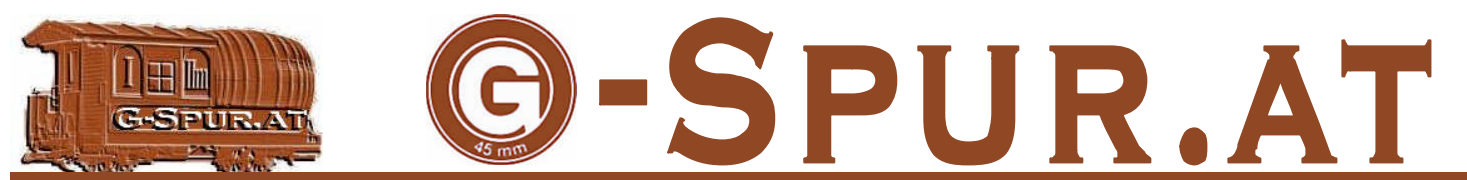

Das österreichische Onlinemagazin für die 45 mm Spur<br>**Vorwort** 

#### **In dieser Ausgabe:**

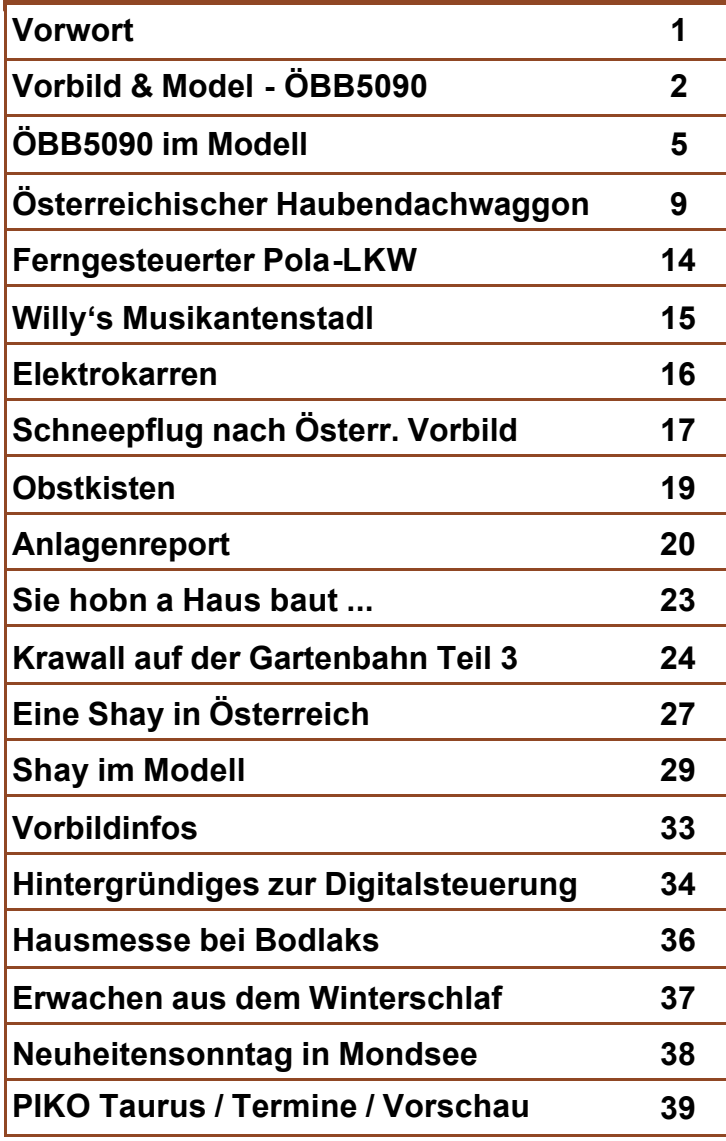

Willkommen bei der 5. Ausgabe dieses Onlinemagazins. Wie gewohnt präsentieren wir einen Mix aus Vorbild-, Anlagen und Modellbauthemen die sich in Österreich befinden oder Österreichbezug haben.

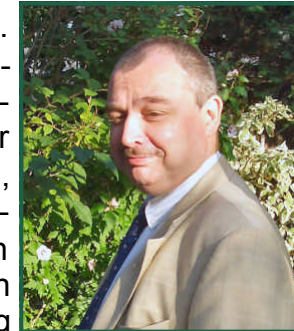

*Ing. Arnold Hübsch*

Der Bericht über eine Shay in Österreich mag viele verwundern, doch auch das hat es gegeben. Von der Industrie werden einige Modell angeboten, so kann man diese Fahrzeuge mit dem außergewöhnlichen Antriebskonzept auch als bekennender Österreichbahner mit "gutem Gewissen" einsetzen.

Von der arg gebeutelten Krimmlerbahn gibt es inzwischen trotz vieler Bremser in der Politik Positives zu berichten. So könnte es hier zu einer grundlegenden Erneuerung auch im Fuhrpark kommen. Schmalspurig muss nicht zwangsläufig historischen Betrieb mit Dampfloks bedeuten, auch wenn das für Ausflügler gewaltigen Reiz ausübt, der durchaus bedient werden soll. Moderne Fahrzeuge wie ein 5090 können hingegen wieder neues Publikum auf die Bahn bringen.

Da es der Mo angesa dieses auf LG waltige sonder Sound andere zeigt C soeber den m bekom Selbsth einen Musika hander schaffe Unsere fortges steigt s

fahrzeu diese / oft wer Wir sin gung o siert. In Verans gunger

# **Vorbild & Modell - ÖBB5090**

Die Baureihe 5090 ist ein Schmalspur-Dieseltriebwagen der Österreichischen Bundesbahnen ÖBB für eine Spurweite von 760mm, welcher von einer ursprünglich für die Murtalbahn entwickelten Serie von Triebwagen abgeleitet wurde.

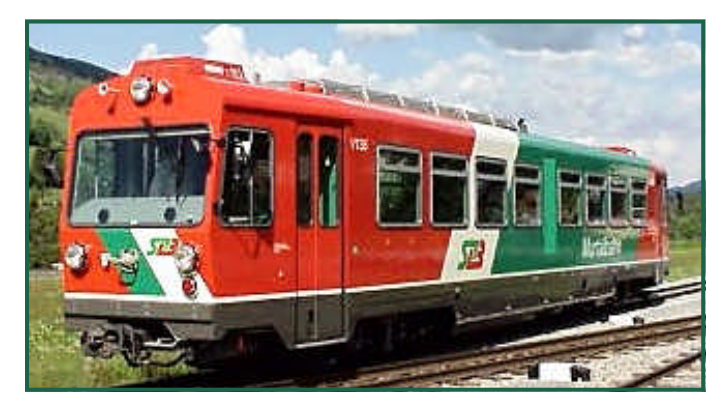

Im Dezember 1979 waren es die STLB, die mit einer neuen Fahrzeuggeneration für die Murtalbahn aufhorchen ließen, welche in Folge von mehreren Bahngesellschaften nachbestellt werden sollte. In diesen Tagen verließ der erste dieselelektrische Triebwagen VT 31 die Werkshallen der Wiener Firma Knotz, um den Betrieb auf der Murtalbahn grundlegend zu modernisieren. Weitere drei Fahrzeuge wurden kurz darauf ausgeliefert. Obwohl die Triebwagen grundsätzlich als Einmanntriebwagen konzipiert waren, beschafften die STLB vier dazu passende Steuerwagen sowie einen Postwagen. Entsprechend ihres Einsatzgebietes als Nahverkehrszüge und auch aus Gewichtsgründen sind die Fahrzeuge recht spartanisch eingerichtet, was sich beispielsweise im Entfall des WCs bemerkbar macht, lediglich die Steuerwagen besitzen ein solches. Weiters wurden straßenbahnähnliche Drehfalttüren, Fixfenster mit Lüftungsklappen sowie Preßholzsitze eingebaut. Neben den Einstiegen befinden sich kleine Stauräume für Gepäck, zusätzlich sind von den 64 Sitzplätzen an einem Wagenende jeweils zwei aufklappbar. Die Fahrzeuge besitzen eine automatische Kupplung (Scharfenbergkupplung), die auch die Luftleitungen mitkuppelt, während die elektrischen Verbindungen über ein separates, händisch zu verbindendes Kabel hergestellt werden müssen. Ein weiterer Unterschied zu den übrigen Schmalspurfahrzeugen, die in Österreich mit Saugluft gebremst werden, ist die Druckluftbremse (zusätzlich ist auch noch eine elektrische Widerstandsbremse vorhanden). Eine Kombination mit diesen ist daher nicht möglich, lediglich der Postwagen besitzt Übergangskupplungen und beide Bremssysteme.

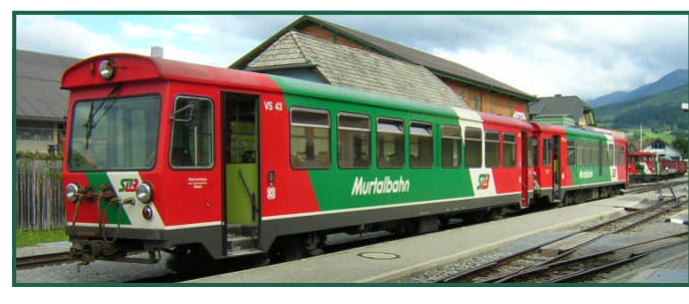

Die Fahrzeuge werden heute im Regelfall in der Kombination Triebwagen und Steuerwa-

gen als Jahre 199 beschafft Abweichu zunächst Schülerzü reichen  $\mu$ konnte er

Im Jahre zwei tech 4, die verfügen den glei meist jed schenwag jedoch, c schwach zwei weit von der kleidunge den und lich wurde  $7$  und 8  $6$ Jenbache wagen m genzüge gemeinsa der wend nes Trieb

Da die T wurden, r 34 und fü auf den

# **Vorbild & Modell - ÖBB5090**

durch. Dabei zeigte sich, dass diese Fahrzeuge auch für ÖBB-Strecken geeignet waren. Daher beschloss man, zunächst fünf dieser Triebwagen zu beschaffen. Diese erhielten die Baureihenbezeichnung 5090 und unterschieden sich technisch nicht wesentlich von ihren Vorgängern, lediglich die Drehfalttüren wurden durch besser dichtende Schwenktüren ersetzt. Diese überschreiten allerdings, im Gegensatz zu den Drehfalttüren, in offenem Zustand die Fahrzeugumgrenzungslinie erheblich. Dadurch wird der Raum zum Gehen entlang des Fahrzeugs bei einem eventuell notwendigen Verlassen desselben im Tunnel doch ziemlich eingeschränkt.

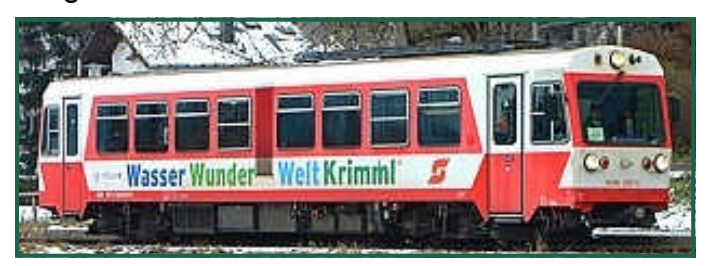

Angeliefert wurden die Triebwagen bei der Zugförderungsstelle Gmünd, die ersten drei kamen jedoch bald zur Krimmlerbahn nach Zell am See, während die beiden letzten im Waldviertel verblieben. Anders als die STLB beschafften die ÖBB jedoch keine Steueroder Beiwagen, die Triebwagen sollten stets solo eingesetzt werden. Während das Platzangebot eines Triebwagens im Waldviertel meist ausreichte und nur gelegentlich mit beiden Wagen gemeinsam gefahren wurde, gab es im Pinzgau bald Platzprobleme. Daher wurden einerseits zwei weitere Triebwagen bestellt, die im Jahre 1993 geliefert wurden und sich von ihren Vorgängern nur durch die Lackierung unterschieden, jedoch von Bombardier stammen. Andererseits baute man vorhandene Wagen zu Bei- und Zwischenwagen um (Druckluftbremse, Übergangskupplung, Steuerleitung), wodurch die Fahrzeughöchstgeschwindigkeit der Triebwagen nicht mehr gefahren werden kann, da die alten Wagen nur für 60 km/h zugelassen sind. Dazu muss bemerkt werden, dass die Pinzgaubahn die einzige Schmalspurbahn der ÖBB ist, welche stellenweise eine Höchstgeschwindigkeit von 70 km/h ermöglicht.

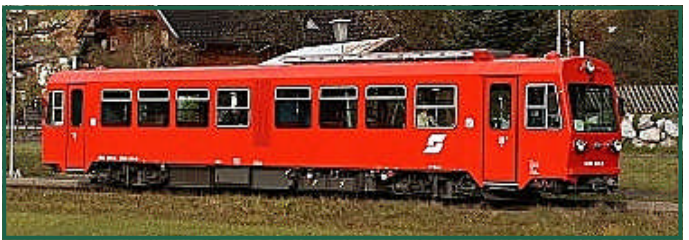

Mitte der Neunziger Jahre wurde schließlich die Ausmusterung der noch auf der Krumpen und im Ybbstal verkehrenden Reihe 2091 aktuell. Daher beschaffte man eine dritte Serie 5090, welche sich im Innen- und Außendesign erheblich von ihren Vorgängern unterschieden, technisch jedoch weitgehend gleich waren. Anstelle der Klappsitze ordnete man zwei klappbare Längsbänke an, um auch die Beförderung von Fahrrädern zu ermöglichen. Dadurch sin Sitzplätze Natur.

Von den Laufe des eines wie Ybbstal u **Nebenlini** angesicht geschrän Die drei b **Triebwag** der Anra hielt der ! hard am **Ruprechts** montiert Wieselbu noch die **herstellers** 

Nachdem in den 80 lerbahn s planmäßig Sommer Kirchberg der Verke tet.

Im Somm Waldviert Wagen z den die b

# **Vorbild & Modell - ÖBB5090**

umgehend nach St. Pölten gebracht, wo sie die drei vorhandenen Triebwagen unterstützen, wobei in verstärktem Maße unter der Fahrleitung nach Laubenbachmühle und neuerdings auch nach Mariazell gefahren wird. Zu diesem Zweck wurde auch der 5090.017 von Waidhofen an der Ybbs nach St. Pölten umstationiert.

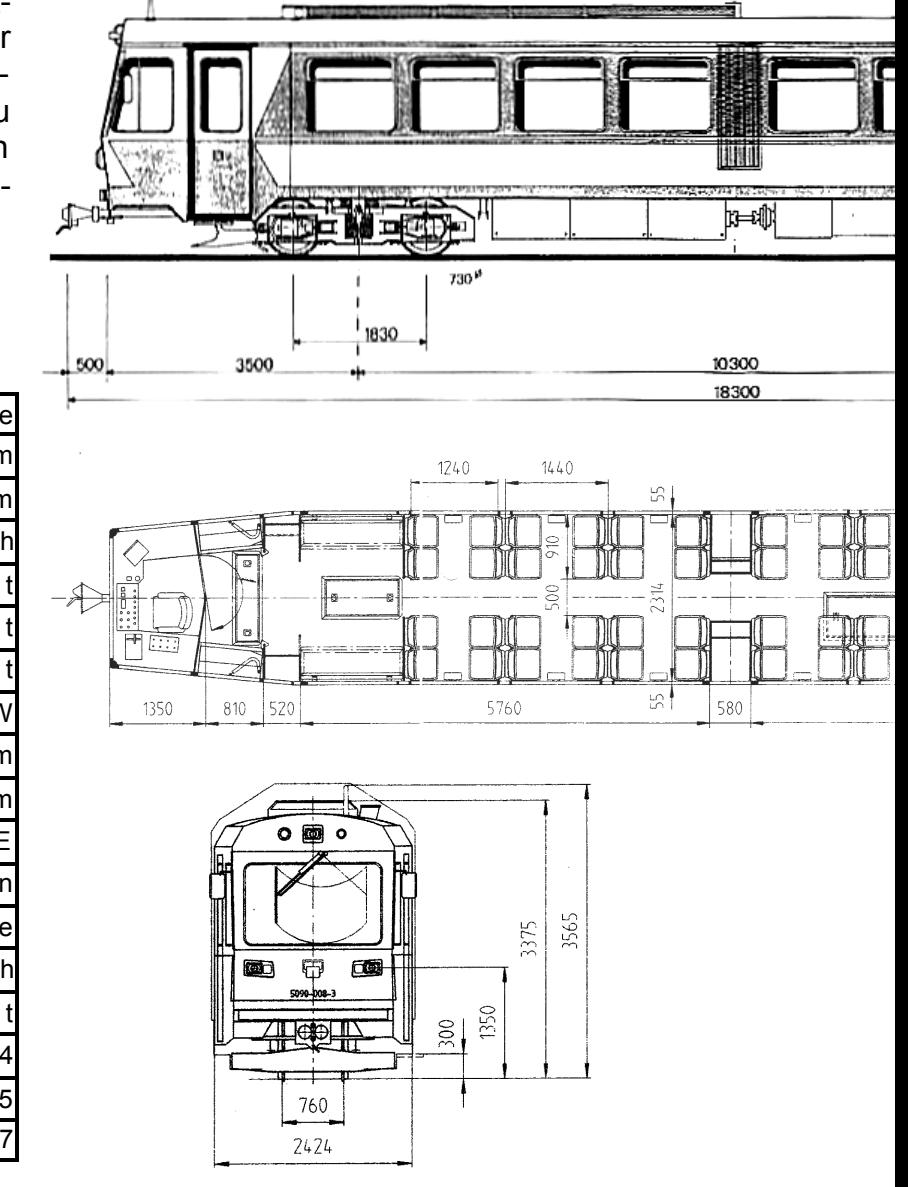

#### **ÖBB 5090 - Technische Daten:**

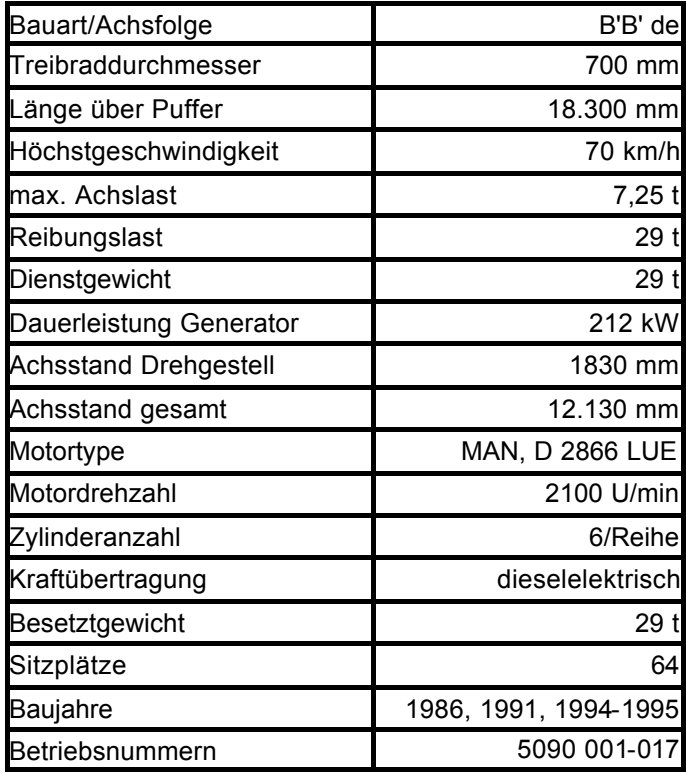

Da dieses Modell bislang von keinem Hersteller gefertigt wird, ist Selbstbau angesagt.

Die sauber gefrästen Teile wurden in der Werkstatt von Herrn Helmut Horstmann (http:// members.aon.at/gspur/) gefertigt und sind aus Polystyrol. Da das Modell mit fast 80cm doch sehr lang ist, bestehen der Boden und die Seitenteile aus jeweils zwei Teilen und müssen zusammengeklebt werden.

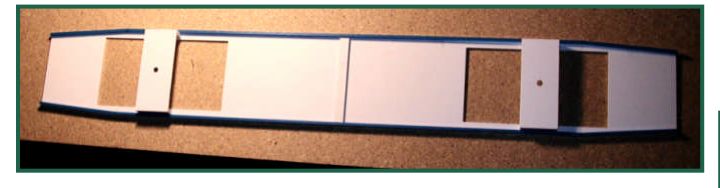

Der Boden wird mit 3x5 mm Kunststoffleisten versteift.

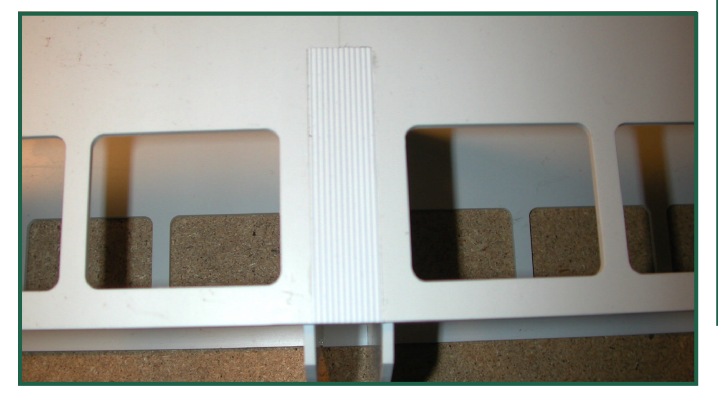

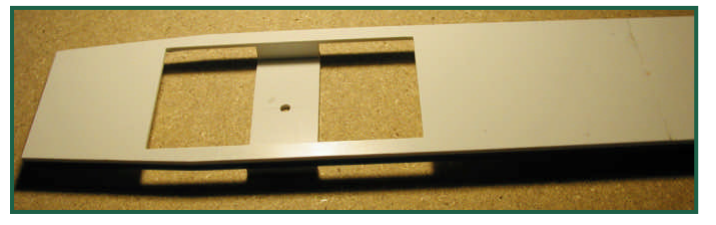

# **ÖBB5090 im Modell**

Links unten sehen Sie die Motoraufnahme. Als Antrieb sind die LCE-Ergänzungs-motoren von LGB vorgesehen.

Die Seitenteile müssen noch an der "richtigen" Stelle abgewinkelt werden. Polystyrol lässt sich warm sehr leicht formen!

Dazu wird die Kante an beiden Seiten angezeichnet und vorsichtig mit einem Heißluftföhn oder einer Flamme entlang der gezeichneten Linie angewärmt. Dann kann der Teil gebogen werden. Ich stelle dazu den Seitenteil auf und biege diesen entlang des Bodens.

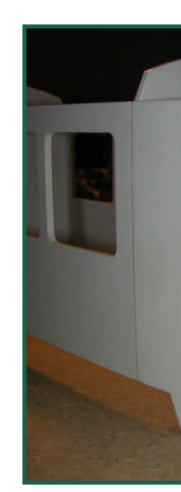

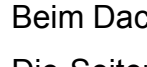

Die Seiter ten gekle bung recht Dach in ir

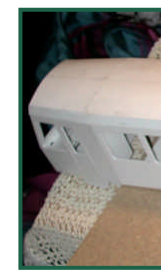

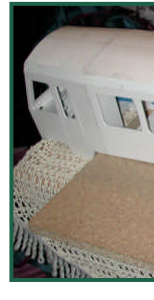

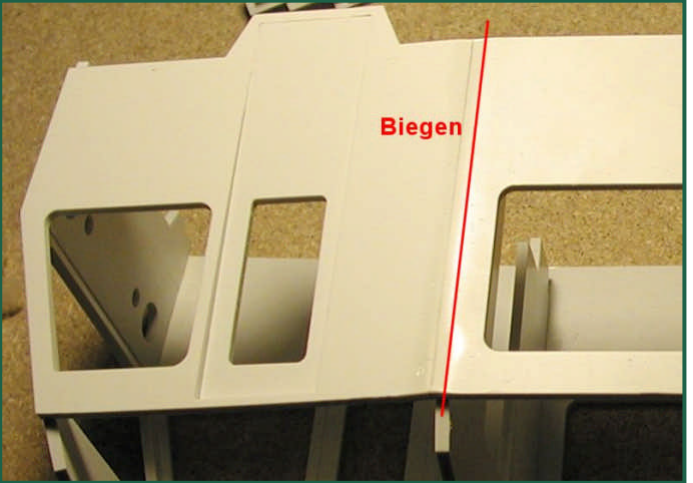

Sobald der Wagenkasten korrekt mit den Zwischenwänden verleimt (immer wieder mit dem Boden auf Passgenauigkeit prüfen!) und ausgehärtet ist, kann das Dach in Angriff genommen werden. Die Front besteht aus drei Teilen und wird mit den Seitenteilen verleimt.

#### Nachdem die Motoren eingesetzt wurden, sieht das Modell des 5090 nun so aus:

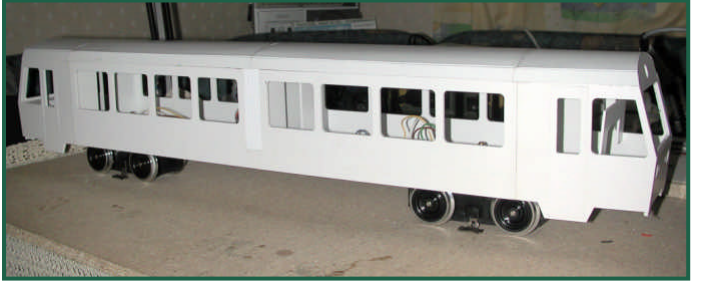

Als nächstes werden die Verblendungen zwischen den Drehgestellen gefertigt. Diese wurden aus Stabilitätsgründen in Sandwichsbauweise erstellt.

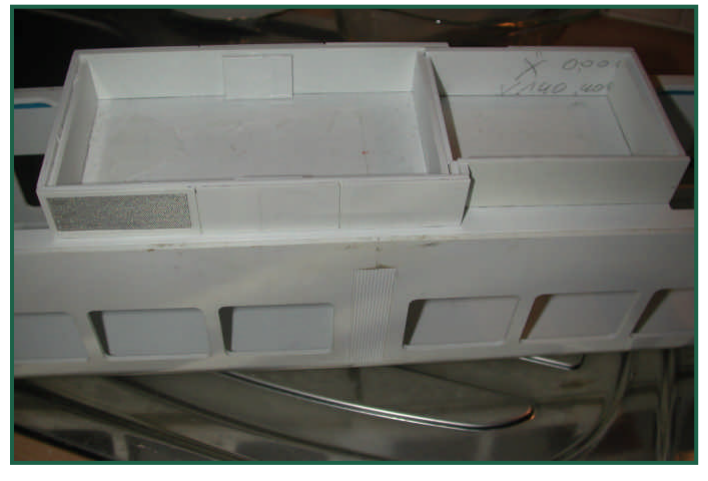

Im größeren Teil ist Platz für einen eventuellen Decoder, bzw. diverse Elektronik. Im kleineren Teil findet dann ein eventueller Lautsprecher Platz (dafür muss natürlich noch im abzudeckenden Boden, ein entsprechendes Loch für

**ÖBB5090 im Modell**

den Schall gesägt werden. Jetzt sind die Drehgestellblenden an der Rei-

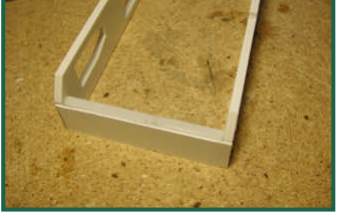

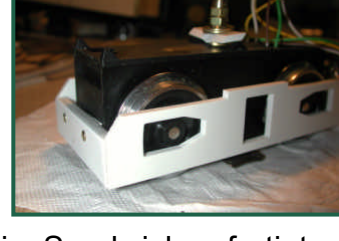

he. Auch diese werden im Sandwich gefertigt. Nach dem Verspachteln der Klebefugen und Schleifen, sieht der 5090 jetzt so aus:

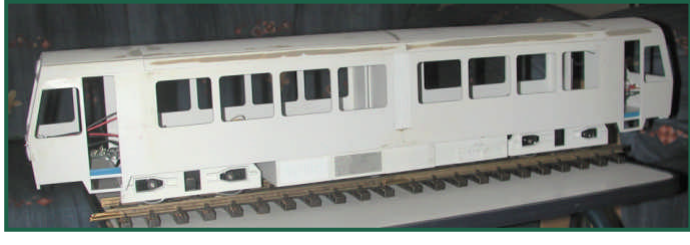

Weiter geht es mit diversen Kleinteilen, wie Bremszylinder, Dämpfer, Zugfunkantenne

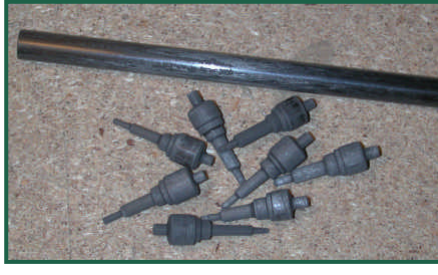

"gedreht".

usw. Die Bremszylinder habe ich mit Hilfe einer Bohrmaschine aus einem Kohlefaserstab

Die Federn und die Dämpfer wurden aus Draht gewickelt. bzw. aus Messingrohr gelötet. Auch der Auspuff wurde aus einem ABS-Stab auf der Bohrmaschine "gedreht". So schaut

nun das aus:

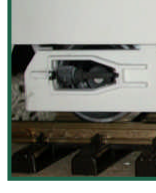

Nun fehle

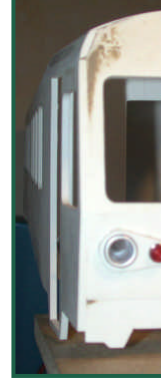

Zur Komplettierung des Dachs müssen die Zugfunkantenne, diverse Lüfter und die Lautsprecher erstellt werden.

Dies alles wurde aus Kunststoff in bereits bewährter Methode gedreht, bzw. aus Platten zugeschnitten.

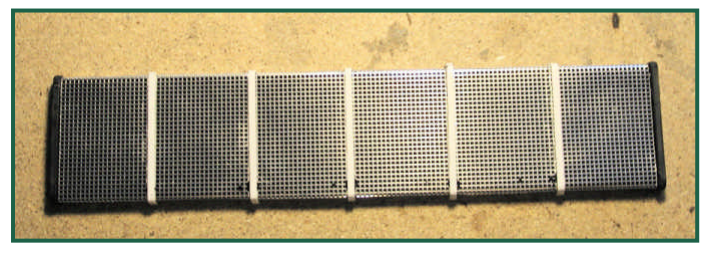

Das obige Konstrukt besteht aus zwei je 3mm starken Kunsstoffteilen, die mit einem Alugitter verkleidet sind. Die Unterteilungen sind Polystyrolstreifen 3x0,5mm

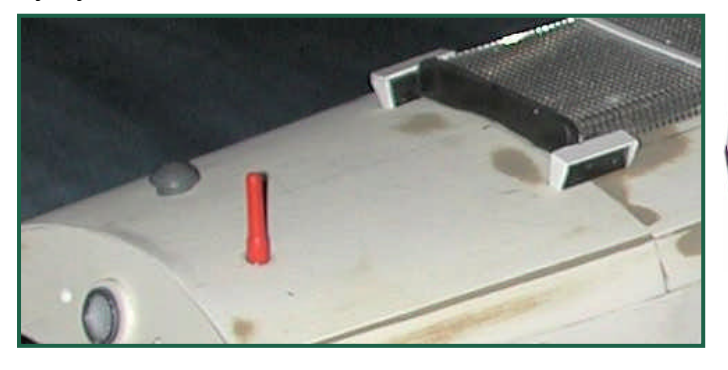

Die rote Zugfunkantenne habe ich aus Abdeckkanülen von Kunststoffklebern geschnitzt.

Eine interessante Herausforderung waren auch die Signalhörner. Diese habe ich vom Schiffsmodellbau entliehen.

# **ÖBB5090 im Modell**

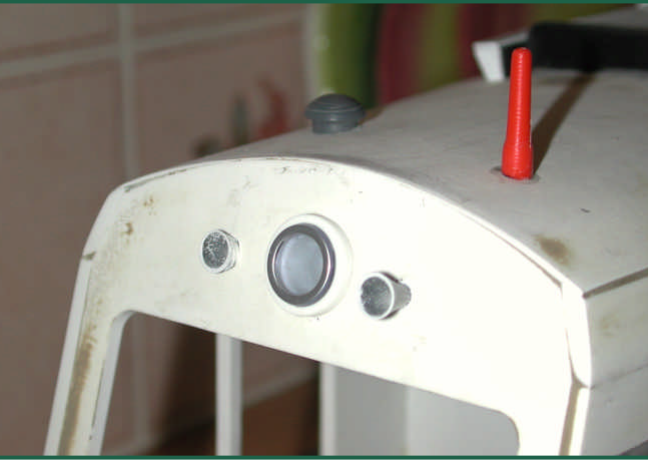

Mein Modell nimmt mehr und mehr Form an:

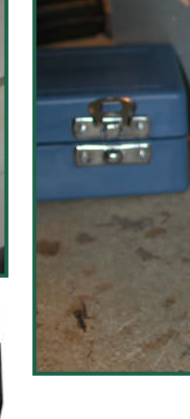

Wie das sehen:

Da ich di alles lack chanismu

D i e

nächst e

EAR

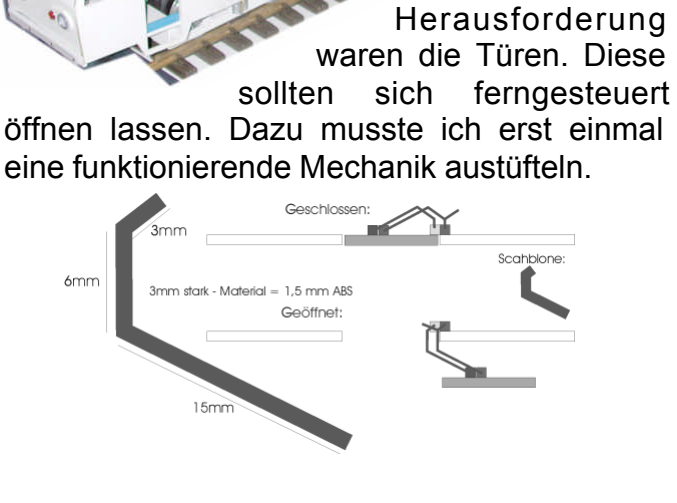

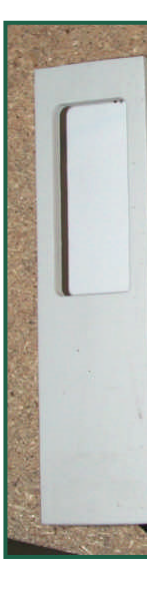

**ÖBB5090 im Modell**

http://members

#### Abschließen habe ich noch eine Inneneinrich-

kann.

Ich wählte das Vorbild der Pinzgaubahn. Zum Einen hält<br>sich dann dann der Lackieraufwand in Grenzen und andererseits hat diese Modell offenbar noch niemand realisiert.

Wer gerne Genaueres über die Bauabschnitte erfahren möchte, kann sich die detaillierte Bauanleitung unter:

tung erstellt. Der Führerstand wurde so konstruiert, dass ich diese n komplett als **Einheit** einsetzen

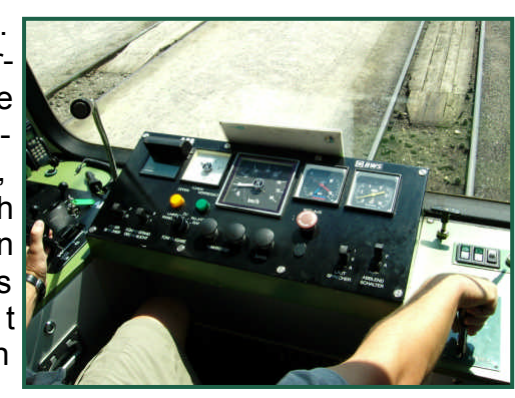

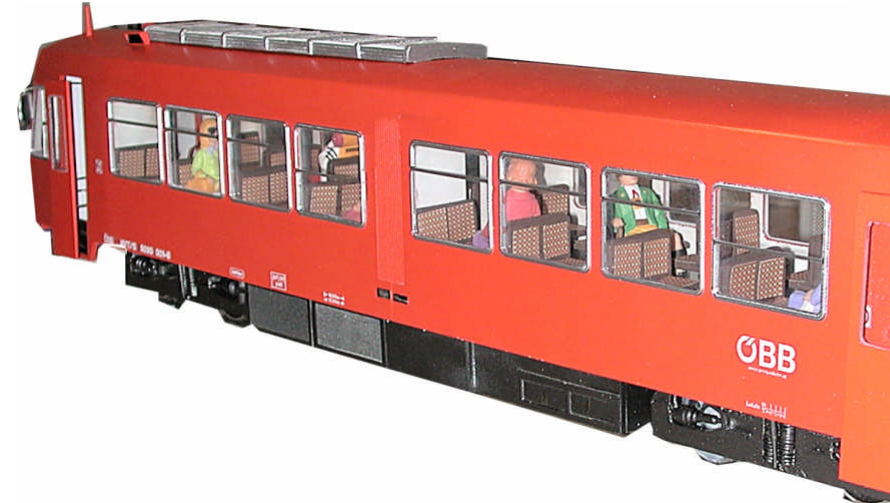

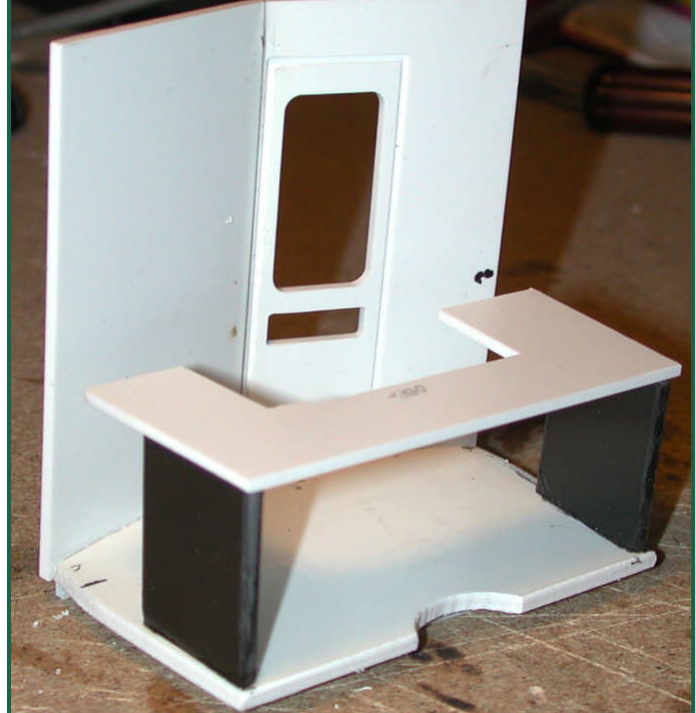

# Österreichischer Haubendachwaggo

Die ersten **Haubendachwagen** entstanden gleichzeitig mit den Flachdachwagen (diese entstanden ab ca. 1925. Sie stellten Prototypen für die Erneuerung des Schmalspurfahrzeugparks dar. Teilweise hatten sie geschlossene Plattformen Auch sie gab es mit und ohne Oberlichten). Sie konnten sich mit ihrer einfachen Konstruktion durchsetzen und wurden über 100 Mal gebaut. Sie hatten bei den ÖBB Oberlichten, bei den StLB und der SKGLB nicht.

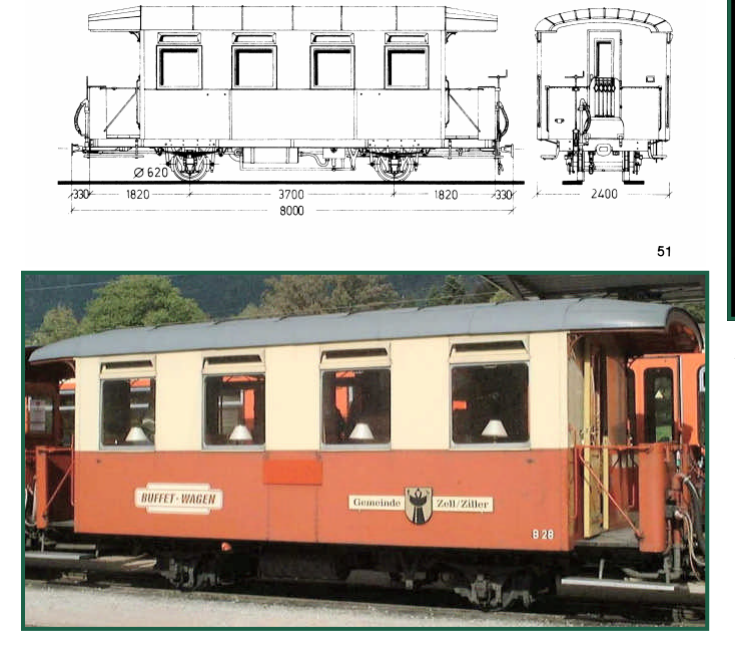

Leider gibt es keinen maßstäblichen Waggon in Großserie. Man könnte zwar die angebotenen LGB-Waggons, wie in Ausgabe 1 beschrieben, verlängern, müsste aber immer noch auf die echten Oberlichten verzichten. Diese sind meines Wissen nur aufgemalt. Daher entschloss ich mich, einen derartigen Waggon aus Holz lasern zu lassen. Die Zeichnung wurde als Vectorgrafik erstellt und war auch, dank Michael Sattler, bald "laserreif". Als erstes wurde ein Kartonmodell erstellt, um die Proportionen und die Teile auf Passgenauigkeit [besser prüfen zu können.](http://www.williwinsen.de/)

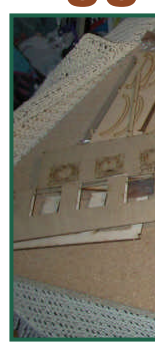

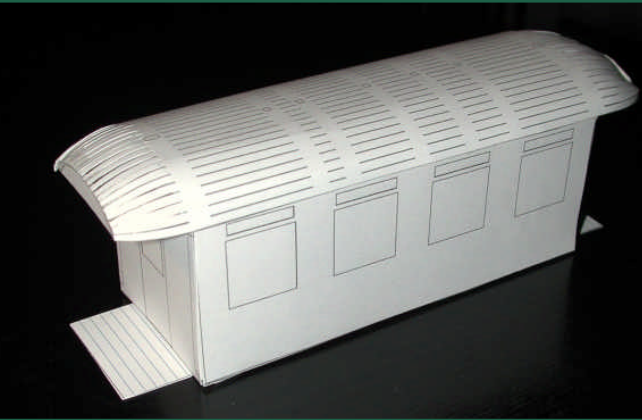

Auf der Seite von Harald Brosch, kann nun unter http://www.williwinsen.de/ der Teilesatz GB040 (und diverse Abarten) bestellt werden. Es handelt sich dabei nur um die Holzteile für den Wagenkasten mit Dach, Rahmen und Fensterrahmen. Diverse Ausschmückungsteile, die Fenster selbst, Fahrwerk etc. müssen selbst besorgt werden.

Die Teile sind, wie gewohnt, sehr sauber geschnitten. Man muss diese nur mehr mit einem scharfen Messer aus dem Träger heraustrennen.

Man sollt mit Poren Schiffsmo Graupner und gut dass zum wird und ähnlicher. also freila aufqueller Der Wag Fenster ö

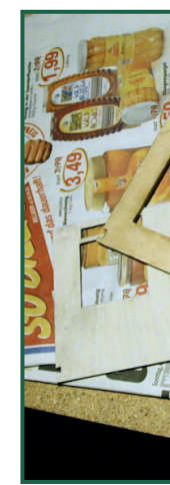

# Österreichischer Haubendachwaggo

aus einem Sandwich:

Da ich echtes Glas für die Fenster verwenden wollte, suchte ich nach entsprechendem Material, das nur 1mm dick sein durfte. Ich konnte nur Diarähmchen finden, die haben aber einen stolzen Preis … Alternativ kann man auch normales 2mm dickes Fensterglas verwenden - dieses bekommt man recht günstig bei jedem Glaserer, der einem sogar gegen kleine Münze das Glas zuschneidet. Dies sollte man unbedingt vor dem Zusammenbau machen, um u.U. den Wandkern noch etwas nacharbeiten zu können.

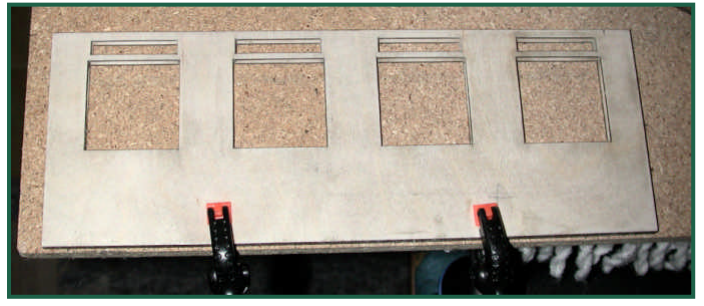

Der verleimte "Wandsandwich" wird mit Klammern auf einem ebenen Untergrund, bis zum Aushärten des Klebers fixiert, damit sich die Wand nicht verzieht.

Achten Sie darauf, dass die Fensteröffnungen sauber und frei von Klebstoffresten bleiben –

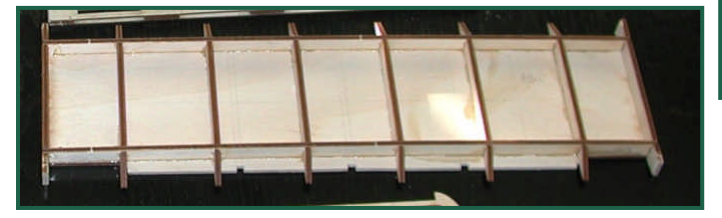

sonst kann man hinterher die Fenster nicht mehr einschieben!

Während der Kleber der Seitenwände aushärtet, fertigen Sie den **Wagenboden** und den Rahmen.

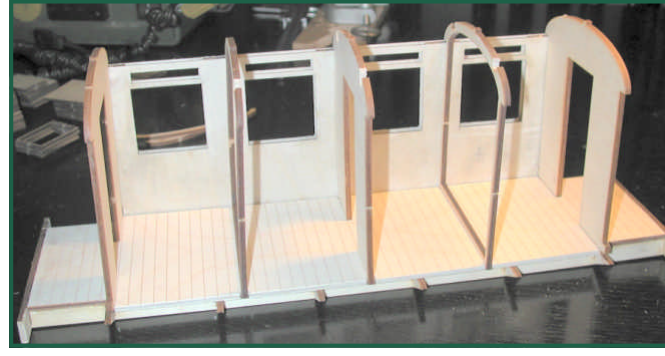

Nun folgt der Wagenkasten. Ich habe diesen so konstruiert, dass ich ihn mit Schrauben am Wagenboden/Rahmen befestigen kann. Einfach aus dem Grund, weil ich später noch eine Inneneinrichtung und die Elektrik einbauen will.

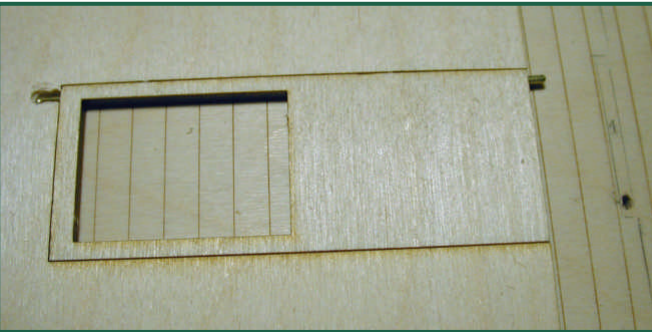

Um die Türen öffnen zu können, habe ich Zapfen aus 1,5mm dicken Draht oben und unten eing

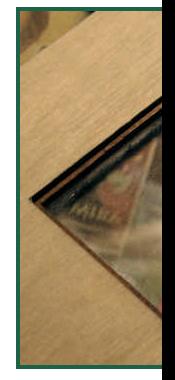

lässt sich Die Ober Konstrukt 1mm Glas alas verw terrahmen einem La

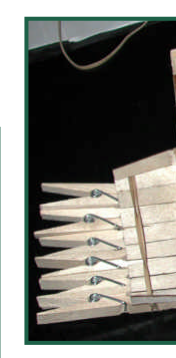

Nun folgt Form eine mit Hilfe eines Da ringen un

# Österreichischer Haubendachwaggo

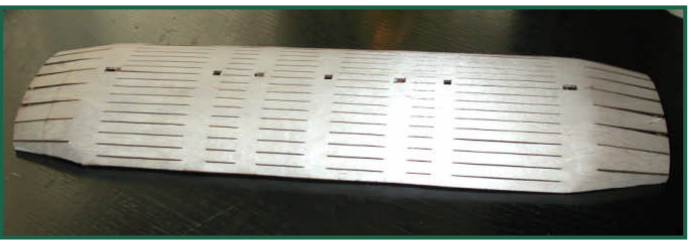

Nachdem das Holz trocken und der Leim ausgehärtet ist, liegen einige Stunden Arbeit vor einem:

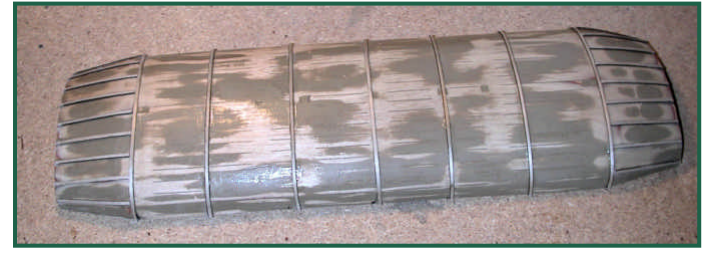

Jetzt darf gespachtelt und geschliffen werden..

Dem Bausatz liegen auch einige 1mm Leisten bei, die u.a. für die "Dachnähte", wie sie beim Verblechen desselben entstehen, Verwendung finden.

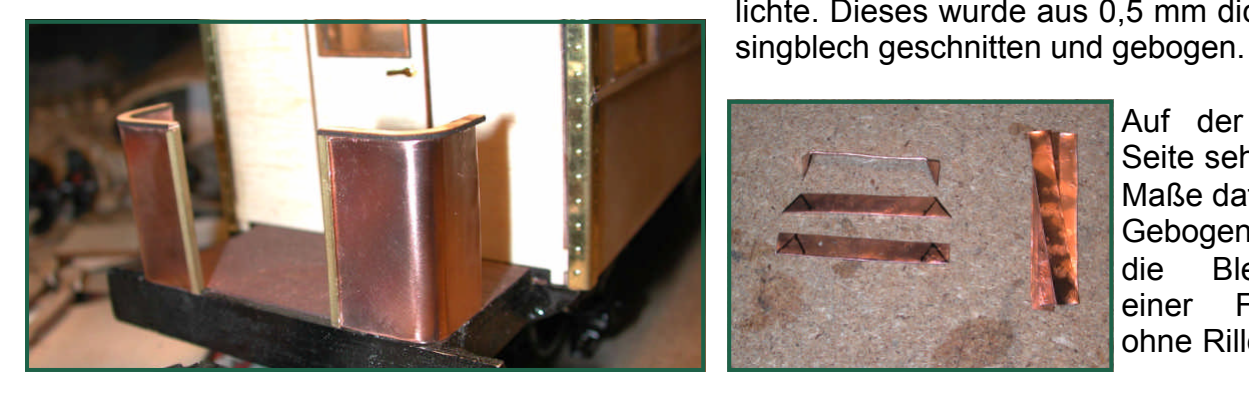

Es liegen auch die Teile für ein Bühnengeländer bei, ich habe dieses aber aus Messingblech gebogen.

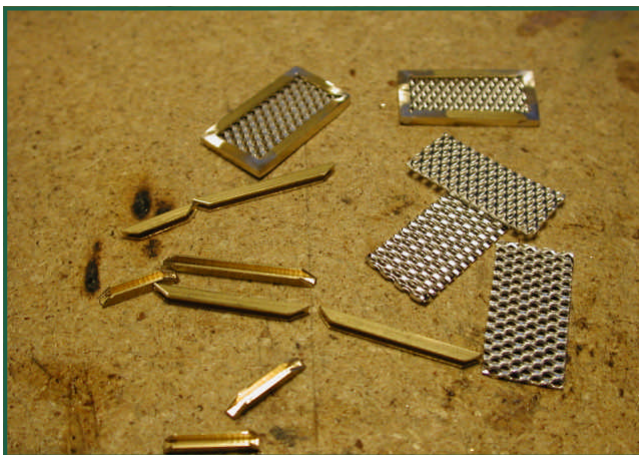

8mm

Als Fahrg von LGB

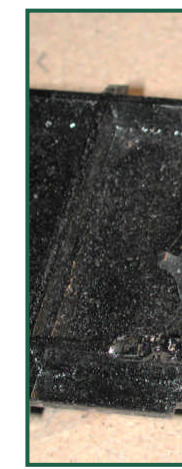

Da die De Kunststof die Kuppl Als Drehg aus Aus hen dem sodass d aufliegt.

dass die Teile verrutschen. Jetzt fehlt nur noch das Windblech der Oberlichte. Dieses wurde aus 0,5 mm dickem Mes-

Die Trittbretter habe ich ebenfalls aus Mes-

Ich empfehle dazu einmal eine hitzebeständige Unterlage und dann die Konstruktion zusammenstecken und mittels Stecknadeln zu fixieren. So kann man problemlos löten, ohne

singprofilen und einem Gitter gelötet.

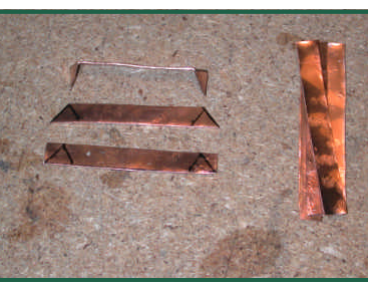

Auf der nächsten Seite sehen Sie die Maße dafür. Gebogen habe ich die Bleche mit einer Flachzange ohne Rillen.

# Österreichischer Haubendachwaggo

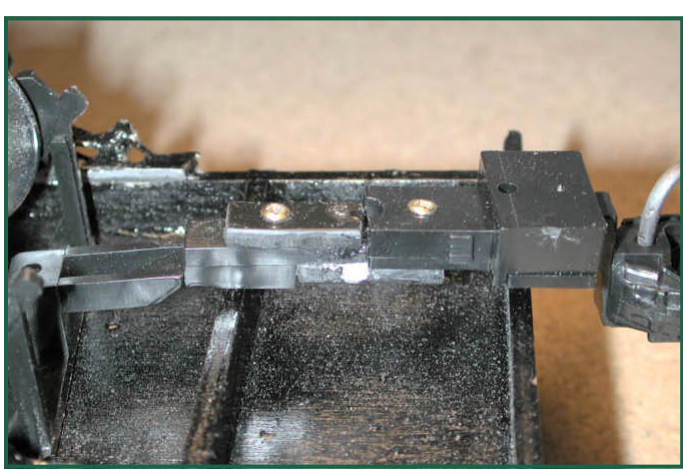

Noch einige Zurüstteile, wie Mittelpuffer, Kupplung, Bremsschläuche, Nietenbänder, Tüschschnallen (z.b. Ersatzteil von LGB) und der Waggon wäre bis auf Lack und Beschriftung fertig.

Mein Vorbild ist aber der Eingangs gezeigte Zillertaler Barwagen. Dieser hat u.a. gut sichtbar eine Tischbeleuchtung!

So eine Tischbeleuchtung macht natürlich keinen Sinn, wenn es keine Inneneinrichtung gibt…

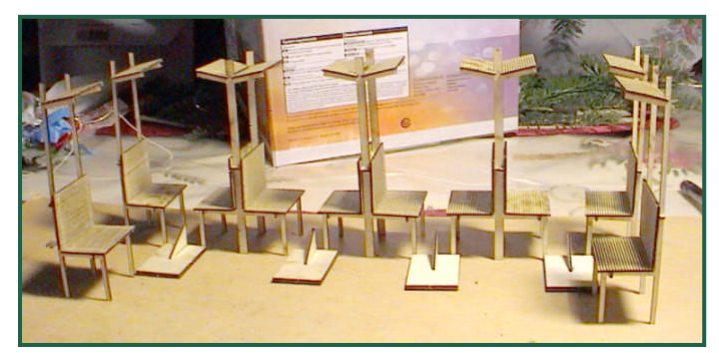

Also habe ich aus 1mm Sperrholz entsprechende Sitze mit Gepäckablage und Tische lasern lassen.

Die Inneneinrichtung wird übrigens auch als Bausatz GB903 angeboten.

Hier noch ein Blick in das Wageninnere:

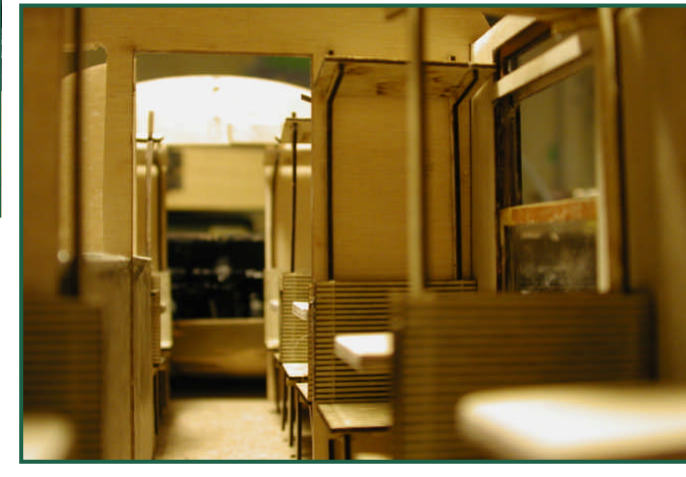

Als nächstes sollten die Tische also die erwähnten Tischleuchten bekommen. Leider

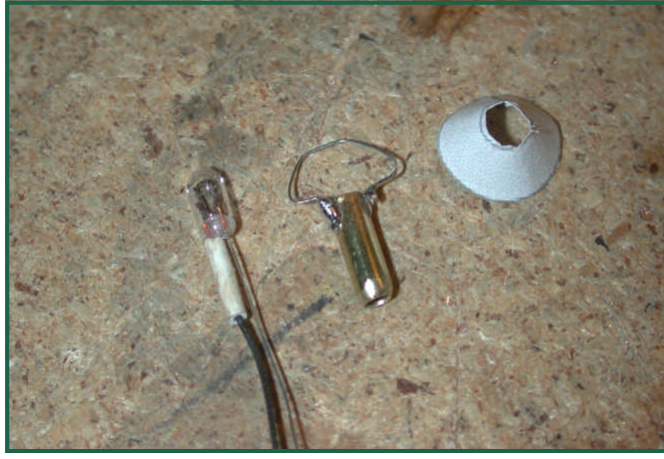

habe ich den. Pup 1:12 an. Selbstbau rohr habe Halterung  $0,2$  mm  $\alpha$ Fuß gelöt dem Inter http://www.

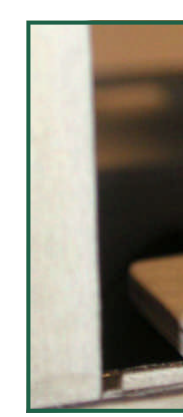

Fertig ein

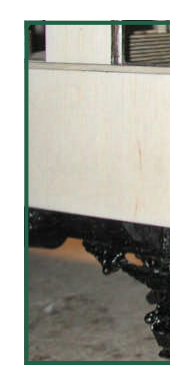

# Österreichischer Haubendachwaggo

Die Bühne wurde noch mit klappbaren Übergangsblechen aus Messing, Ketten für die Absperrung und der Einstiegsverriegelung komplettiert.

Erst habe ich diese Einstiegsverriegelung starr aus 1,2mm starken Eisendraht gebogen.

Da ich mir aber in den Kopf gesetzt habe, diese Verriegelung beweglich zu machen, musste dafür auch eine entsprechende Me-

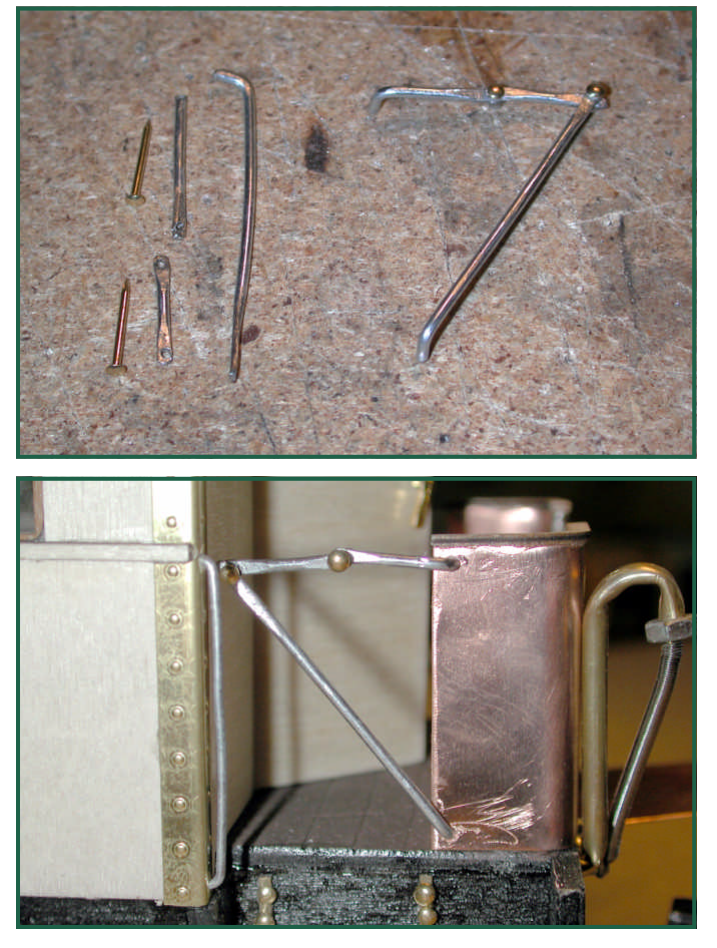

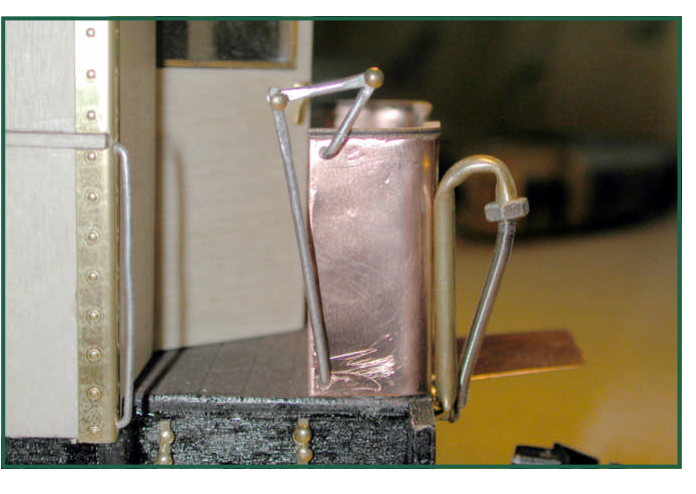

chanik ausgetüftelt werden. Fertiger Waggon - unlackiert und ohne Beschriftung:

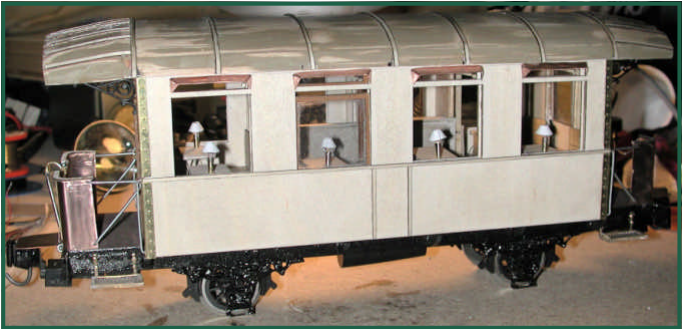

Rechts sehen Sie mein Modell fertig lackiert und beschriftet,. Natürlich wurde ein Schaltdecoder eingebaut, um die Deckenbeleuchtung und die Tischlampen getrennt einschalten zu können!

Die Beschriftung wurde mittels Farbtintendrucker auf Fotopapier, das ich zur Versiegelung mit mattem Klarlack versah, hergestellt.

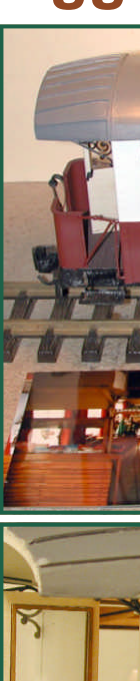

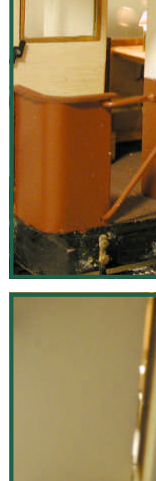

### **Ferngesteuerter Pola-LKW**

Pola bietet sehr günstig diverse Fahrzeugmodellbausätze an. Unter anderem ist da ein Borgward LKW dabei.

Ich habe ja schon in H0 einen Faller-Carsystem LKW mit einer Fernsteuerung ausgerüstet - also sollte so etwas in der Baugröße 1:22,5 doch ein Kinderspiel sein.

Diese Idee hatten offenbar auch andere, wie man z.B. im Buntbahnforum lesen kann.

Mein LKW sollte aber erstens einen entsprechenden Akkusatz haben, damit man auch einige Zeit damit fahren kann und zweitens sollte ein Dieselsound und Beleuchtung den Wagen vervollständigen.

Da mir die Originalfarbgebung nicht gefiel und ich einen Bierwagen wollte, habe ich die Teile erst einmal umlackiert.

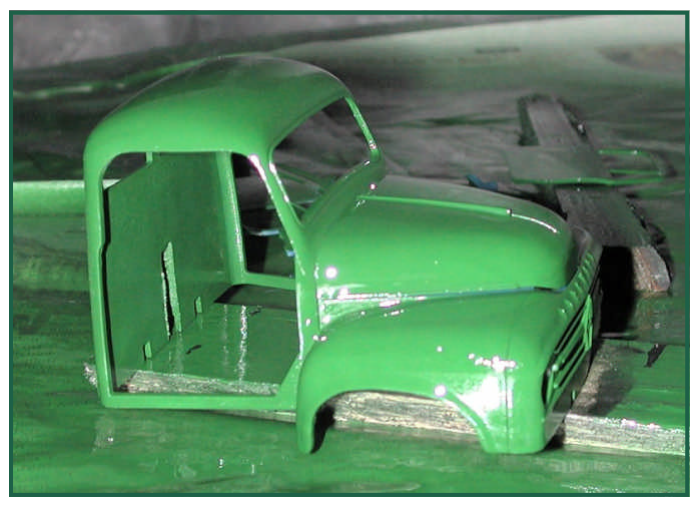

Wie Sie vielleicht schon erahnen, wird es ein Fahrzeug der Brauerei Gösser. Um das richtige Grün zu besorgen, musste ich unter Zuhilfenahme einer Bierflasche im Farbenfachhandel suchen (die Blicke mancher Leute sprachen Bände …)

Das Fahrgestell wurde mit Motor, Empfänger, Akkus, Lenkservo und Fahrtregler beladen. mit einem

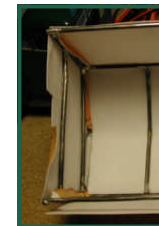

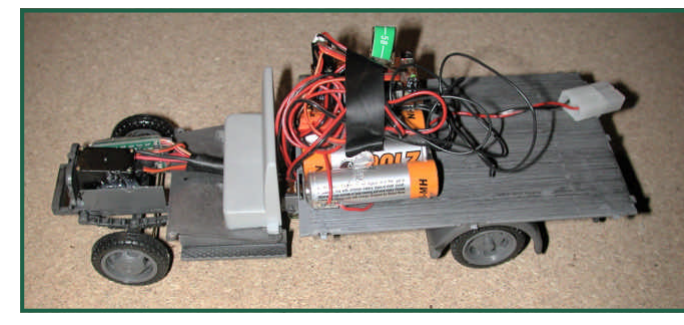

Dann fand die erste Probefahrt statt. Wie man leicht erkennen kann, ist der Akkusatz mit ca 3 Ah etwas zu groß, um diesen verstecken zu können. Da aber sowieso noch ein Soundbaustein und Lautsprecher untergebracht werden müssen, habe ich alles auf die Ladefläche gepackt.

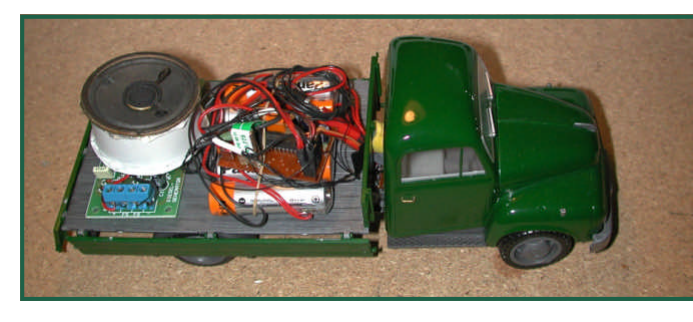

Um die Elektronik zu verbergen, wurde eine Abdeckung aus Draht gelötet und diese dann

So schaut

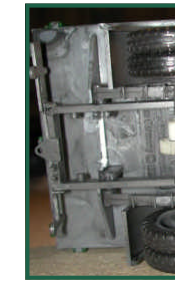

zu erken antrieb. D Lenkstang

Die Besc de aus D erstellt. N so ein M noch bel

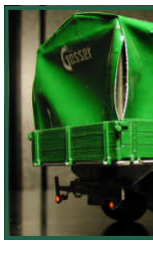

**Willy's Musikantenstadl**

Für meinen Mariazeller Aussichtswagen benötigte ich eine Trachtenkapelle, weil ich auch einen Geräuschdecoder mit Musik im Waggon habe.

Leider gibt es nirgends passende Figuren!, daher habe ich mich entschlossen diese aus anderen Figuren selbst, mit Gefühl und Heißluftpistole, herzustellen. Als Modelle standen mir drei Figuren zur Verfügung.

- 1. Der Holzträger vom LGB- Set 51430,
- 2. Der Herr im beigen Anzug vom POLA-Set G331821 und
- 3. Der Wurstsemmelesser von Preiser 1:25 Set 57004, der etwas größer gewachsen ist.

Der Holzträger wurde zum Geiger, indem ich die Hände und Arme nach der Heißluftbehandlung in die nötige Stellung brachte, eine Polystyrol-Geige anfertigte und den Fidelbogen aus Cu-Draht in die Hand einsteckte.

Der Herr im Anzug

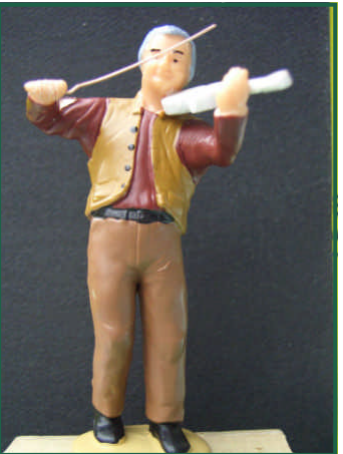

wurde ausgezogen, indem ich ihm mit dem Fräser das Sakko zum Hemd fräste, eine steirische Knopferlharmonika aus Fimo-Knetmasse herstellte und ihm die Hände in die richtige Spielerhaltung zurechtbog.

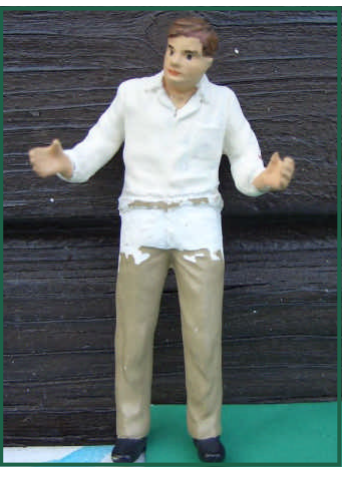

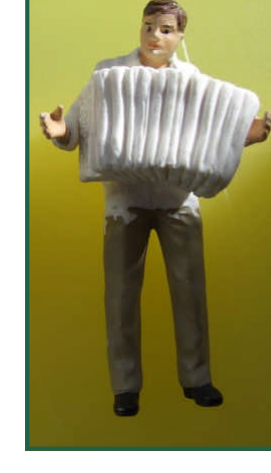

Danach schon vor

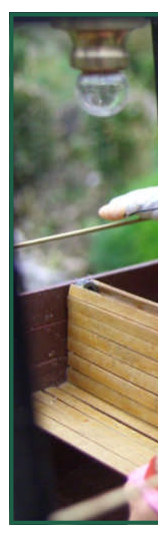

Dem Wurstsemmelesser habe ich einmal die Semmel weggenommen! Aus MS-Draht das Trompetenrohr zurecht gebogen und mit einem aus MS Rundmaterial gedrehten Trichter versehen. Danach wieder die Hände in Form gebracht und die Beine etwas gerade gerichtet, damit er nicht so stark gebückt dasteht.

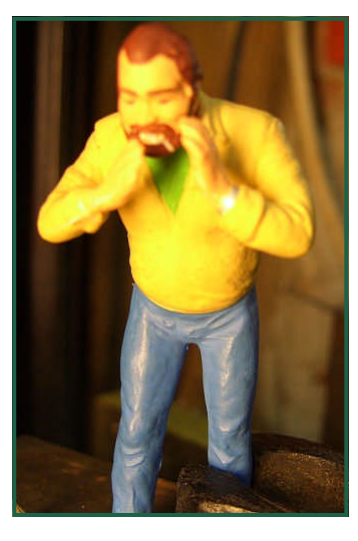

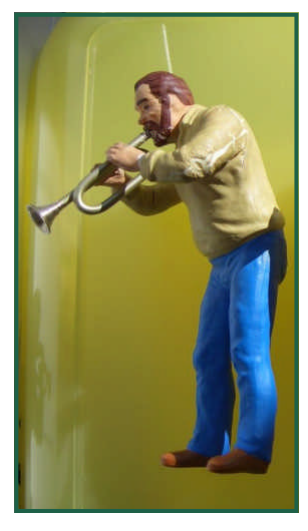

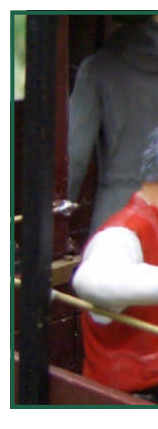

Aus einem 1:32 Anhänger (von Veit Kornberger http://www.vkmodelle.de ) habe ich einen Elektrokarren gebastelt. Solche Fahrzeuge findet man sehr oft auf diversen Bahnhöfen, um das Gepäck der Reisenden zu transportieren.

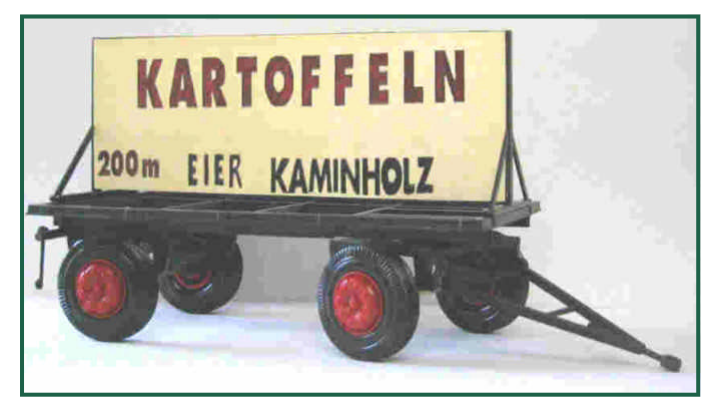

So schaut also das Ausgangsmodell aus: Ich habe diesen Anhänger um den Abstand der beiden Seitenlängsträger schmäler ge-

### **Elektrokarren**

macht, die Deichsel und die vordere Radbefestigung entfernt. Der Vorbau wurde aus einem Batterieladegerätgehäuse ausgeschnit-

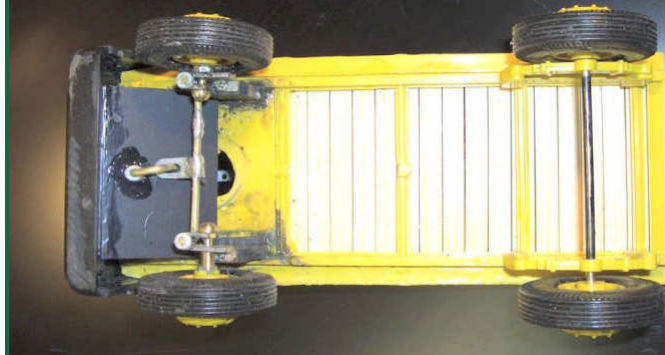

ten, zwei Lenkachsenhalter und Lenkachsen angefertigt und mit einer Querstange verbunden. An der Mitte dieser Stange wurde eine geschlitzte Lasche angelötet, in der die Lenksäule eingehakt ist. Statt eines Lenkrads wird ein Lenkhebel an der Säule angesteckt.

Die Sitzba Die Lade ten bekle aufsteckb braun gel

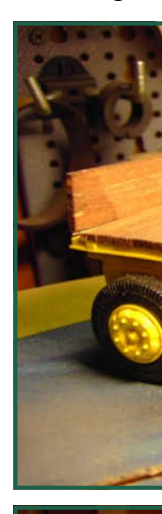

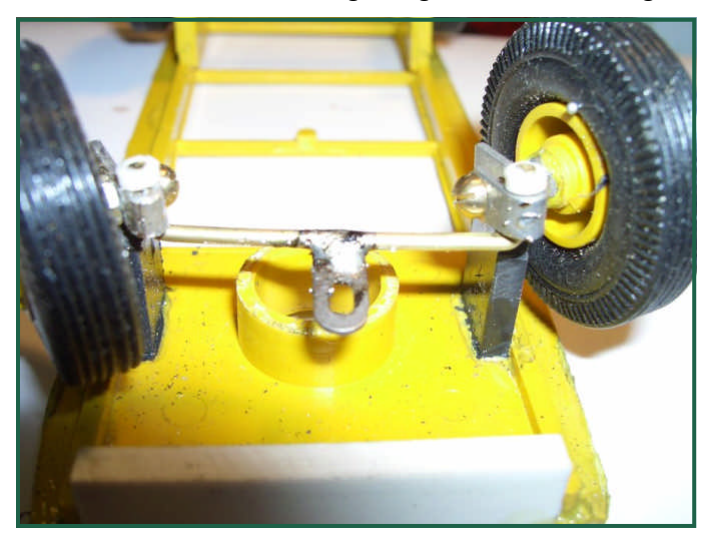

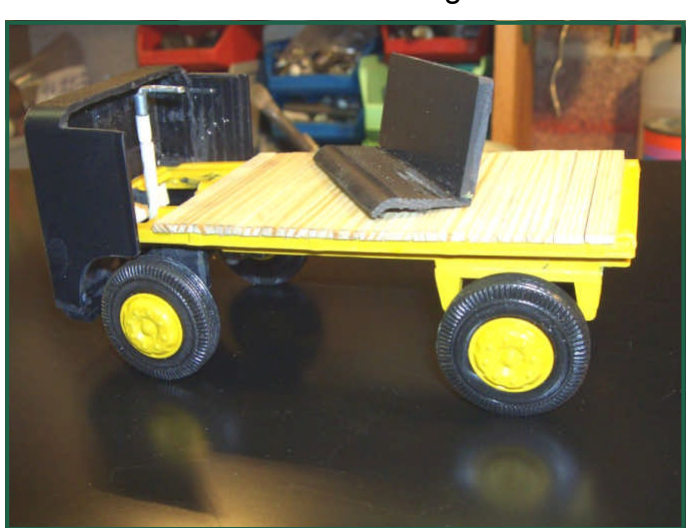

# **Schneepflug nach Österreichischem Vor**

Nach dem Motto "Winterzeit - Bastelzeit" sowie den vielen di[esbezüglichen Beiträgen im](http://www.bahnarchiv.net/arbeitfz.htm)  [Spaßbahnfor](http://www.bahnarchiv.net/arbeitfz.htm)um startete ich den Versuch zum Bau eines Schneepfluges für meine Schmalspurbahn.

Vorausschickend möchte ich erwähnen, dass ich als pensionierter "Schreibtischtäter" weder das entsprechende Spezialwerkzeug noch das Wissen und Talent zum perfekten Modellbauer habe.

Als Vorbild diente mir ein Schneepflug der Mariazellerbahn, den ich bereits einmal in H0e aus einem Liliputgüterwagen nachzubauen versucht habe . Entsprechende Fotos waren in meiner Literatursammlung und im Internet bald zu finden. (z.B.: http://www.bahnarchiv.net/ arbeitfz.htm)

Auch im Original habe ich diesen Spezialwagen bereits öfters bestaunt.

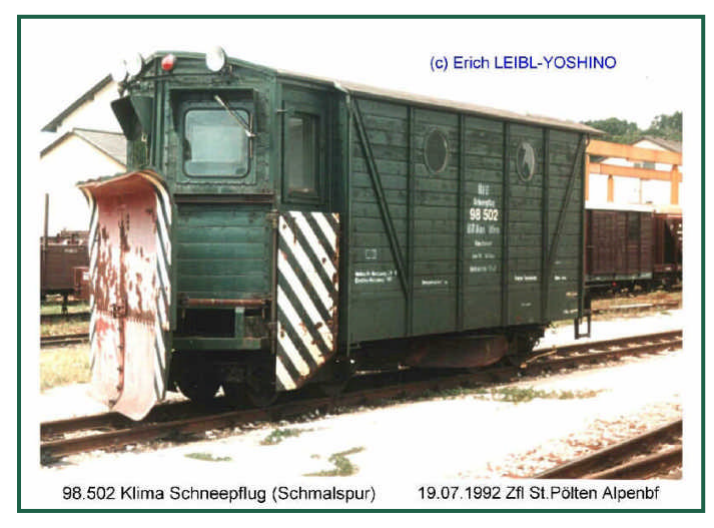

Um nicht extra in einen Waggon zwecks Umbau investieren zu müssen – der dann den ganzen Sommer am Abstellgleis ausharren muss -, entschloss ich mich den 2-achsigen BEG-Güterwagen von LGB, mit der Art.Nr. 41300 aus meinem Bestand dafür heranzuziehen, zumal er farblich zu ÖBB-Fahrzeugen passt und auch den Hauch eines "Dienstwagens" ausstrahlt.

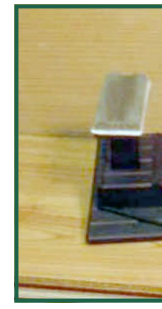

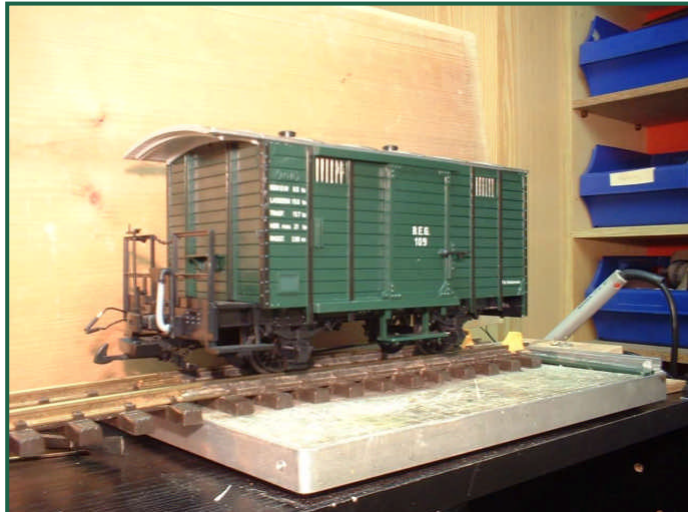

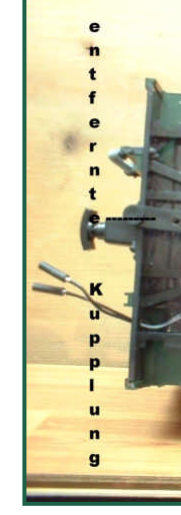

Dieser Wagen diente im Sommer bereits als Reinigungswagen, weshalb die mittleren Gestänge (rechts im rechten Bild) von der Bodenplatte bereits entfernt sind, um die Reinigungsschleifer Art.Nr. 50050 (links im rechten Bild) bei Bedarf montieren zu können (wird in den beiden Löchern "A" angeschraubt; die Löcher "B" dienen dann wie später beschrieben zur Befestigung des Pfluges).

Auf der S den Kup entfernt u häuse he Vorerst h ton (wie e beiliegt) Winkel d ..russisch' Feeling zu

# **Schneepflug nach Österreichischem Vor**

Ich habe dabei darauf geachtet, dass einerseits ein Bedienerplatz - ohne Fenster in den Wagen einschneiden zu müssen - möglich ist und der Winkel nicht zu steil wird damit die im Original - schwenkbaren Seitenplatten auch noch Platz finden bzw. der Anbau nicht zu kopflastig wird.

Mit Kunststoffplatten (2mm Trennplatten von Karteikistchen) habe ich dann den Pflug in Angriff genommen.

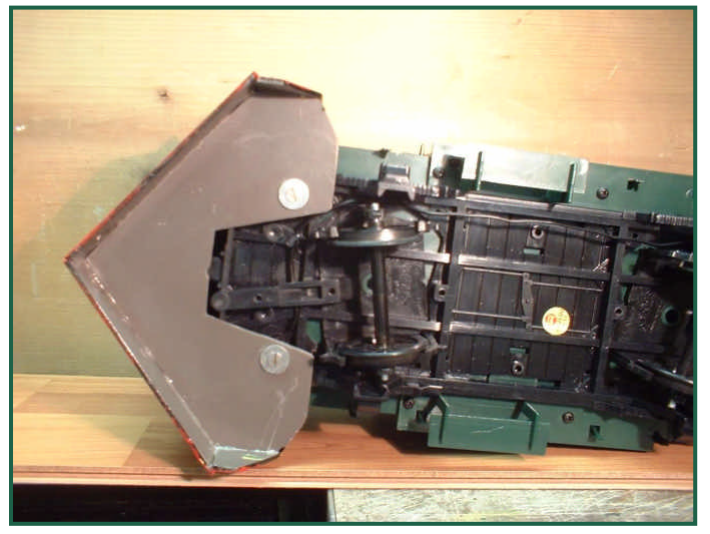

An die Grundplatte mit entsprechender Ausnehmung (damit die restliche Kupplungsdeichsel bewegt werden kann) habe ich die Pflugscharen geklebt. (UHU-Plast hat sich dabei gut bewährt) Die beiden Bohrungen für die Befestigung (Schrauben "B") wurden auch vorgenommen. (Abstand von Bodenkante Pflugschar bis Bodenplatte = 2,2 mm) Anschließend habe ich noch eine

"Zwischendecke" eingeklebt, die bis an die Gehäusewand des Wagens reicht und als Bodenplatte für den Bedieneranbau dient. Abstand von Bodenplatte 4,5 mm.

Pfluges v etwaiges mich für 2

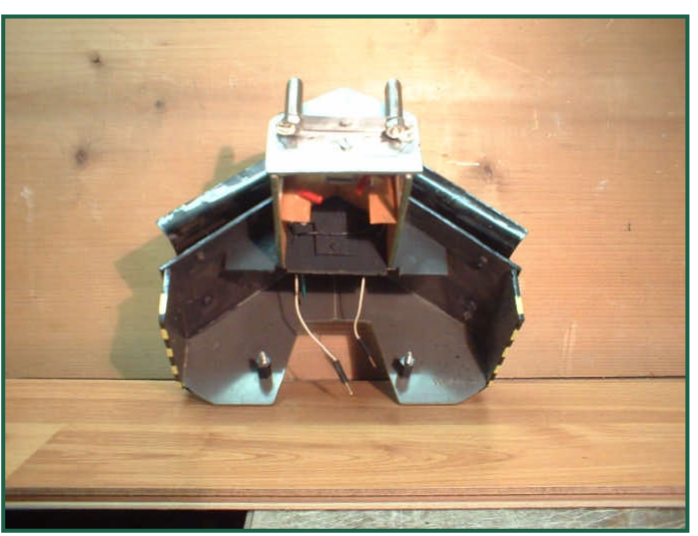

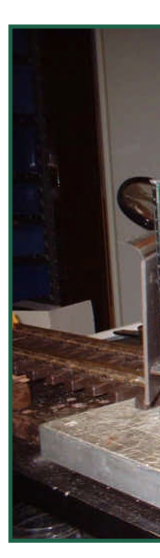

Aus genanntem Kunststoff habe ich dann die Bedienerkabine gefertigt, die Fenster ausgeschnitten und verklebt. Die Fenster entstanden aus im Baumarkt erhältlichem "Bastlerglas 2mm"

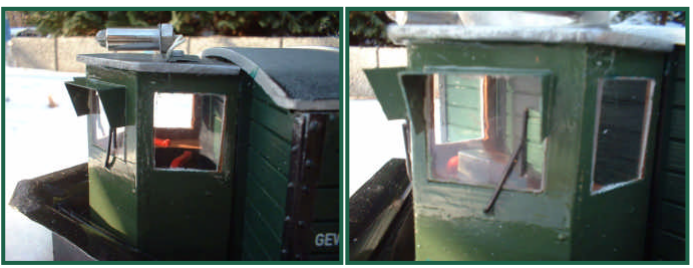

Die Höhe der Kabine muss natürlich dem Wagen angepasst werden und die Höhe des

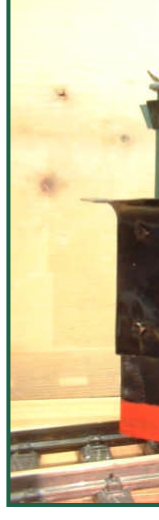

# **Schneepflug nach Österreichischem Vorbild**

Sämtliche Maße habe ich nach Gefühl bzw. nach vorhandenen Kriterien (Fenstergröße von anderen Wagen etc.) verwendet.

Ein u-förmiges Rundumfach innen unter den Fenstern - ergänzt mit Hebeln und einem "Schaltkasten" (ehemaliger Schiebewiderstandsknopf) - stellet die Inneneinrichtung dar. Das Personal muss erst noch gefunden werden.

Die Schirmchen bei den Windschutzscheiben habe ich aus dünnem Karton gefertigt und mit UHU-Plast angeklebt, die Scheibenwischer aus Schaltdrahtresten zugeschnitten, eingebohrt sowie verklebt.

Die Lackierung mit üblich kleinem Pinsel und Humbrol/Revell-Farben vorgenommen. (Ist wirklich nicht mein Hobby mit Pinsel und Farbe umzugehen.) Wahrscheinlich ist Airbrush wesentlich besser – habe jedoch keinerlei Erfahrung damit.

Um auch des Nächtens meine Strecken freihalten zu können (aber nicht wirklich !!!) habe ich mit zwei Lämpchen aus dem Fundus noch Dachscheinwerfer montiert und die Zuleitung (steckbar im Pfluginneren) ausgeführt.

Die Steckverbindungen bis hin zur Lokomotive erfolgen über "Manderl" und "Weiberl" aus zerlegten Computersteckern. Auch die Innenbeleuchtung meiner Personenwagen erfolgt auf diese Weise mittels Telefonstecklämpchenlösung, da diese en Gros vorhanden sind

bzw. bald waren......

Abschließend muss noch erwähnt werden, dass der Wagen natürlich mit entsprechendem Ladegut (Gewichten) beschwert werden muss, um die Funktion zu gewährleisten.

Mir hat das Tüfteln unheimlich Spaß gemacht und auch die erste Konfrontation mit den "Naturgewalten". Bis jetzt leider nur Handschiebebetrieb – meine Strecke ist waldrandbedingt nicht optimal von Laub und Eis gereinigt – freue mich aber schon auf den ersten Digitalschiebeversuch im Bahnhofsbereich.

Es würde mich freuen wenn ich vielleicht den einen oder anderen verwertbaren Tipp geben konnte bzw. andere Spaßbahner zu Eigenbauten angeregt habe.

Zwar nich sen Inte ".Gartenba Bastelei: nierrester. Käsescha Die Maße mm (l/b/h

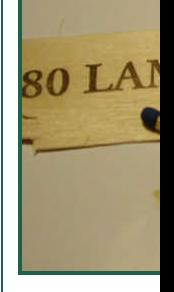

verwende Verklebt "Gemüse

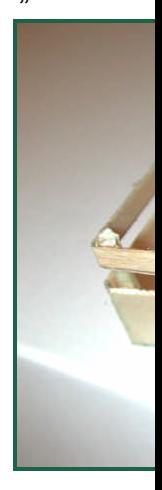

Text & Bilder: (-EZ-)

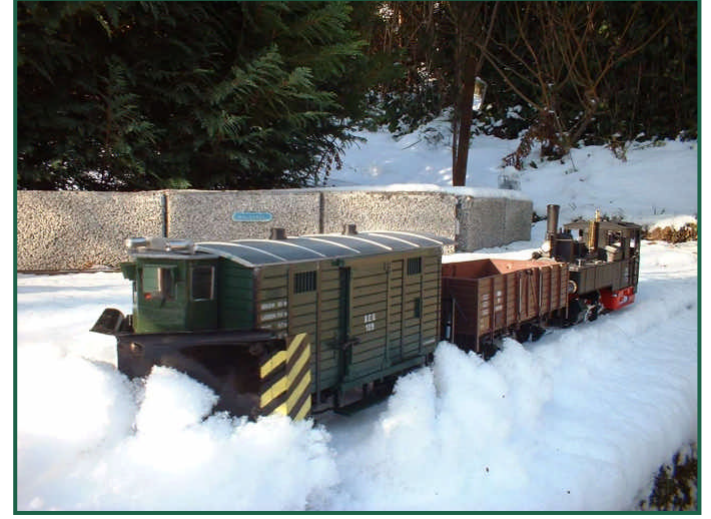

Diesmal möchte ich einige Kleinstanlagen vorstellen. Die Besitzer haben oftmals nur einen kleinen Vorgarten, in dem ihre Anlage aufgebaut ist.

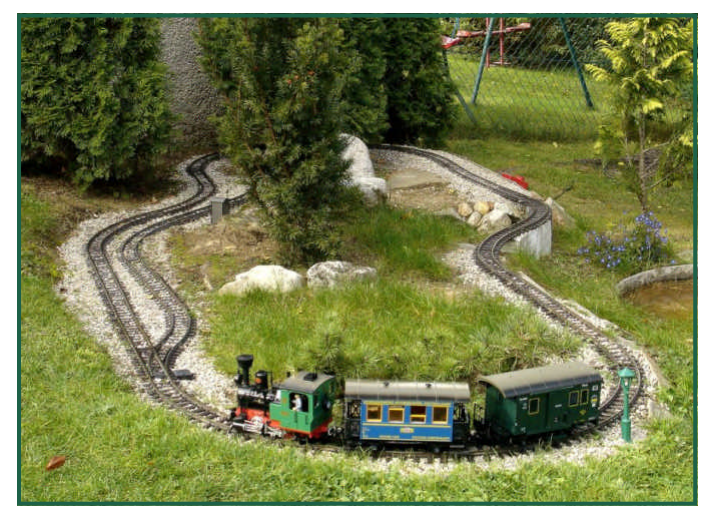

### **Anlagenreport**

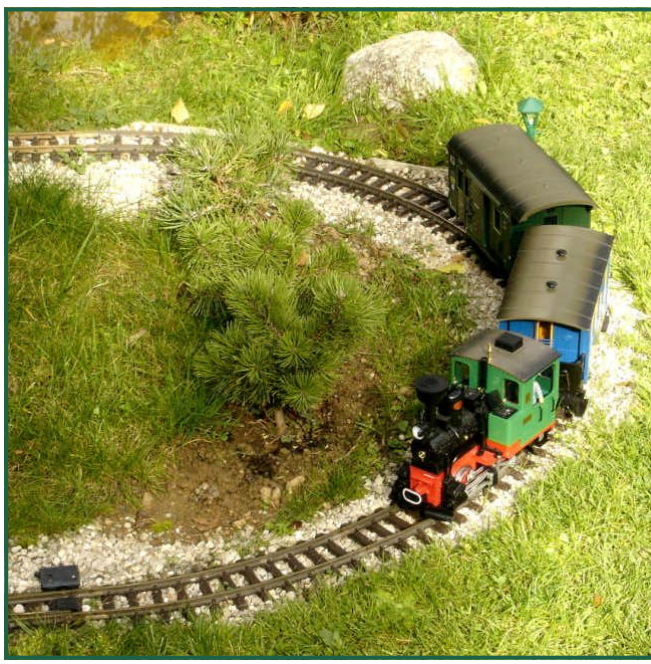

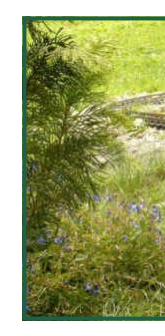

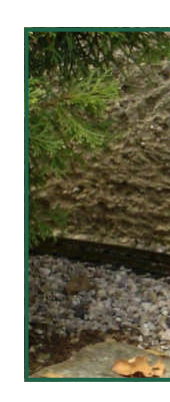

Diese Kleinstanlage im Süden von Wien, die lediglich aus einem verformten Oval besteht, schafft es dennoch Bahnromantik zu vermitteln.

Die Anlage ist geschottert in die Geländegegebenheiten hineingebaut. Durch das Stumpfgleis ergeben sich auch Spiel und Rangiermöglichkeiten. Die Ausgestaltung mit Pflanzen und andern Details zeigt schön, dass man auch mit wenig Platzangebot bereits viel Atmosphäre schaffen kann.

Die Fotos auf dieser Seite, die diese Anlage hervorragend präsentieren, stammen von Herrn Prof. Reznicek.

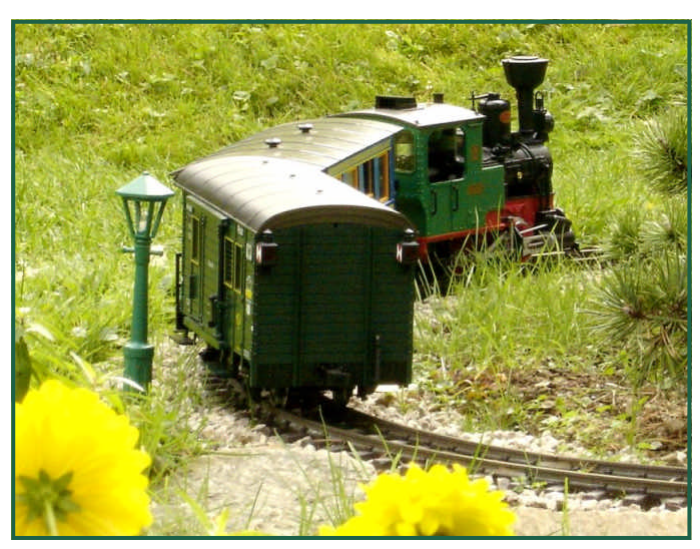

Die hier gezeigte Anlage, ist ebenso klein, die darauf verkehrenden Modelle aber nicht minder fein! Mehr dazu unter: http://members.aon.at/gspur

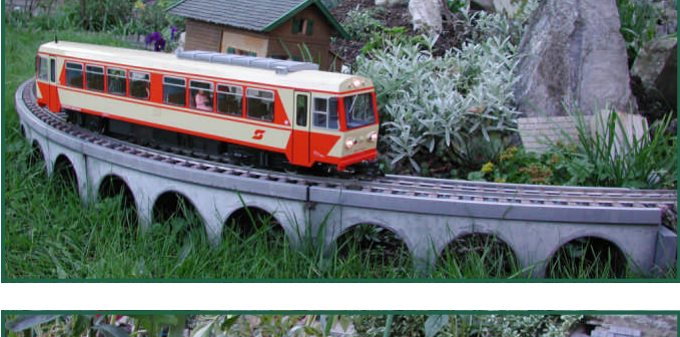

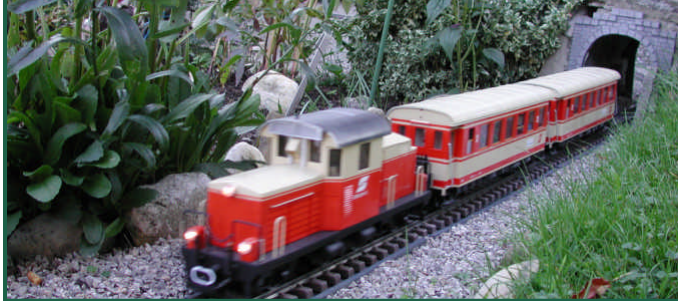

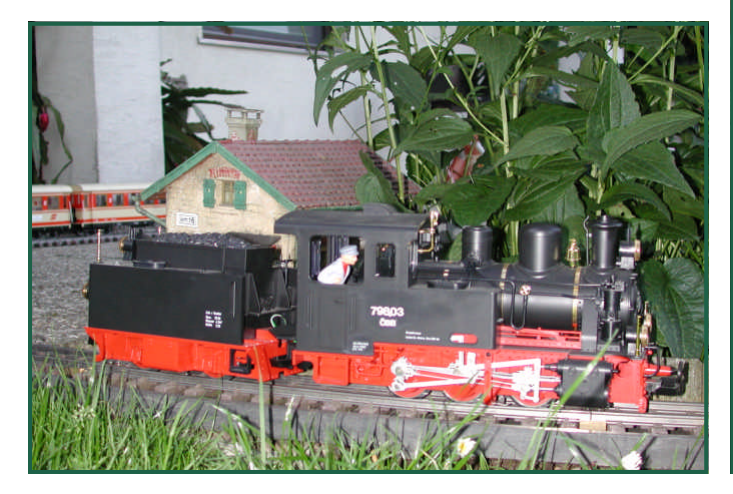

# **Anlagenreport**

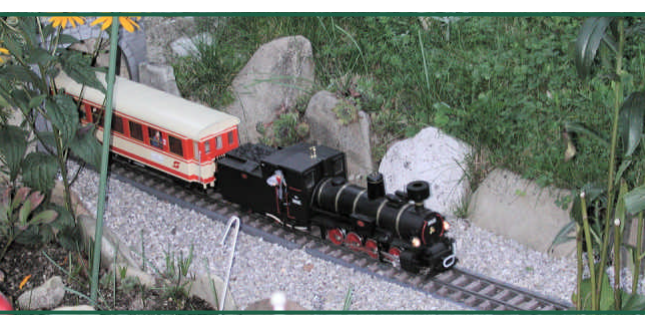

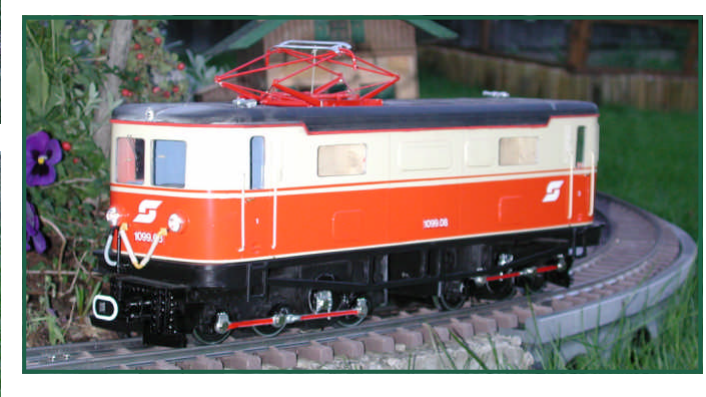

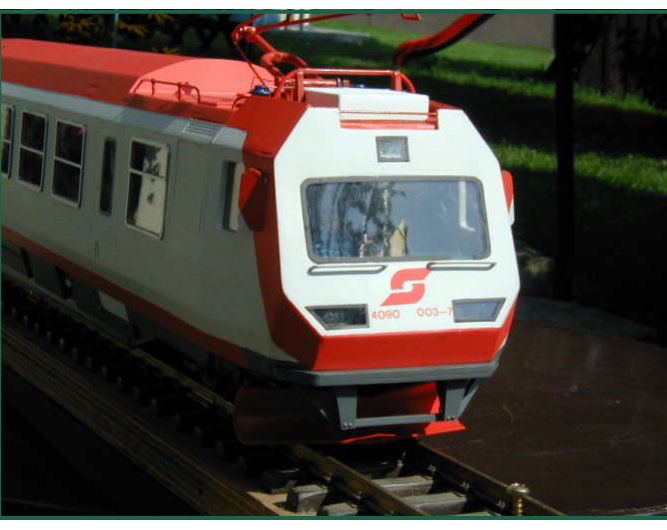

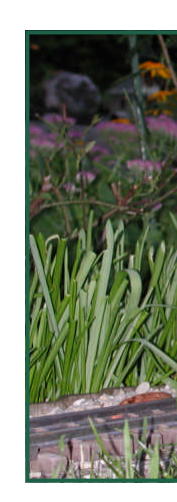

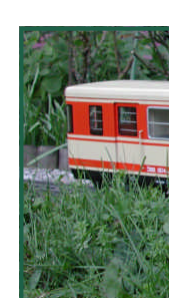

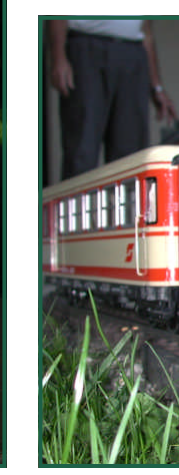

Im Frühsommer 2005 fand bei Andi Pessl eine Veranstaltung von der Lotus-Lokstation statt. Bei dieser Gelegenheit entstanden die Fotos dieser Seite. Die Anlage ist fast zur Gänze mit Sandstein gebaut.

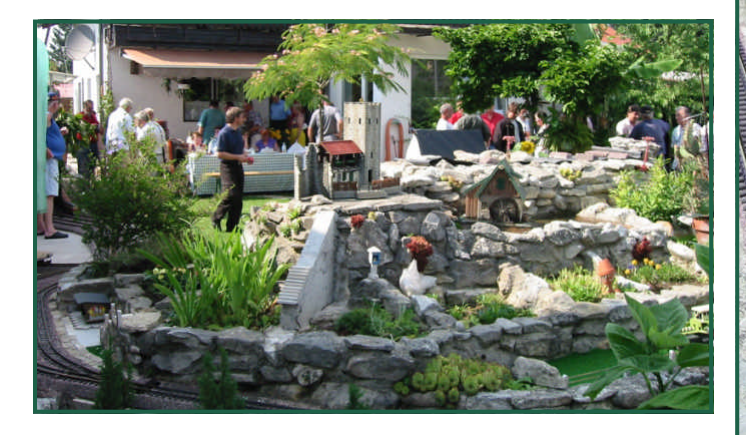

### **Anlagenreport**

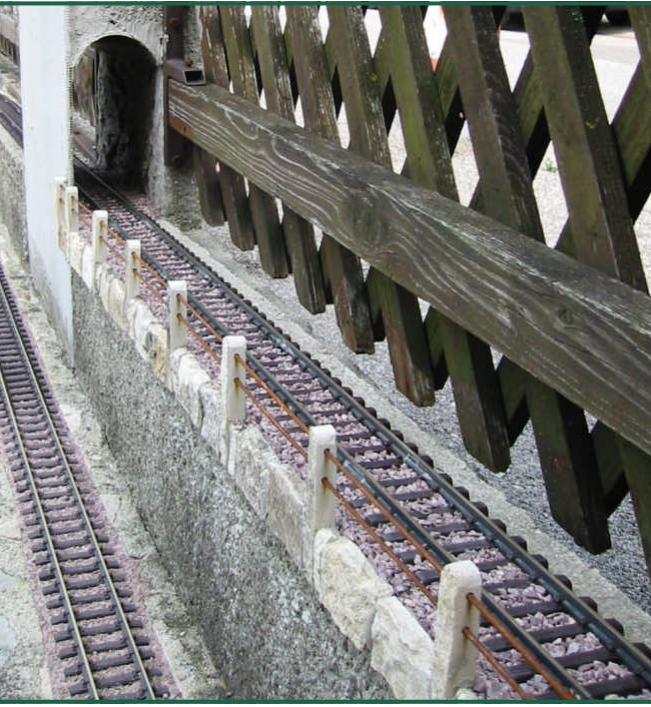

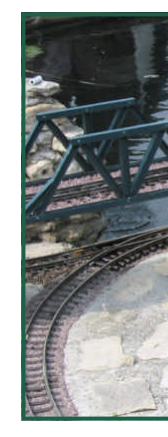

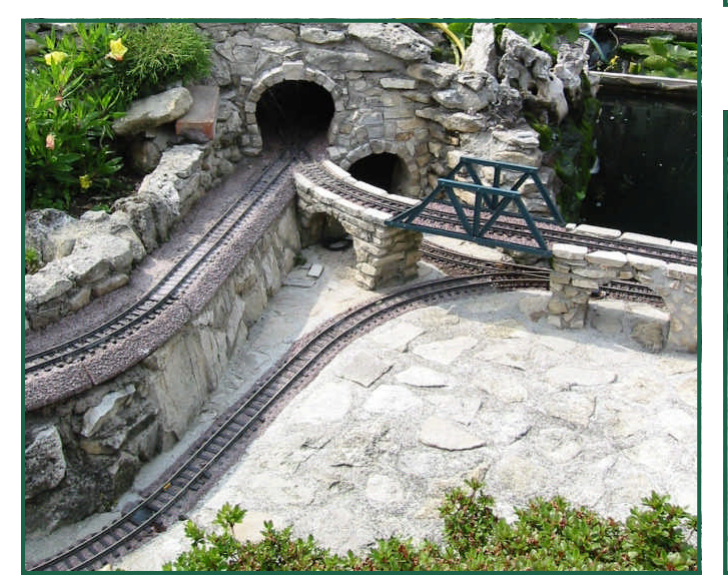

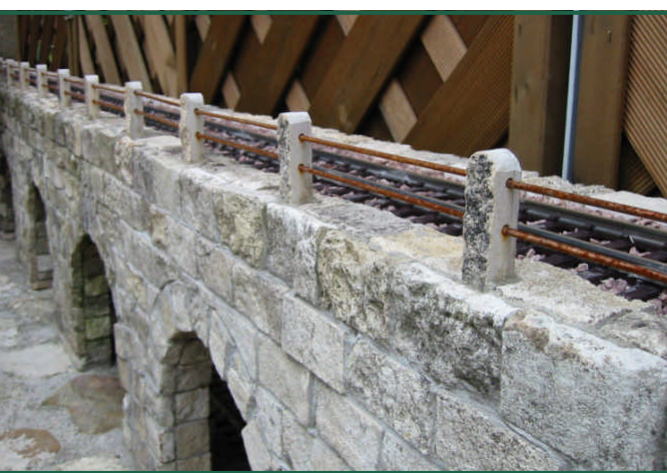

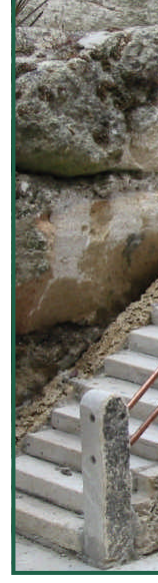

### **Sie hobn a Haus baut ...**

Frei nach Aric Brauer habe ich mich an den Hausbau gewagt.

Bloxx sei Dank, befanden sich für mein Vorhaben, alle relevanten Teile in der Holzkiste.

Die "Teile" sind Sandsteinblöcke und ein Dachstuhl samt Schindeln aus Hartholz.

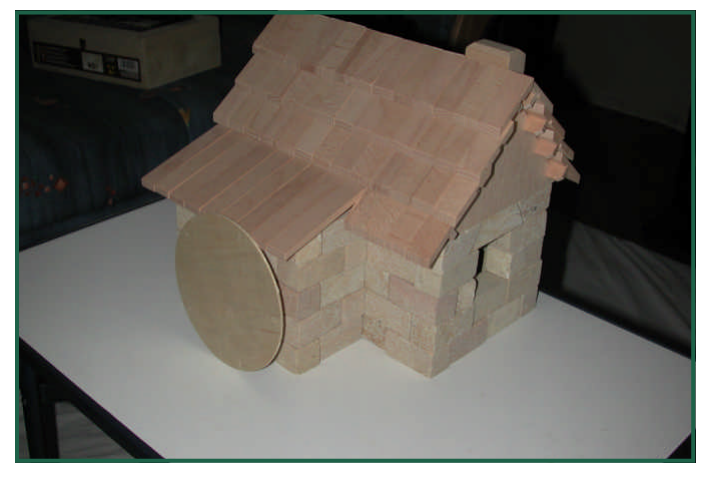

Konzipiert ist das Haus als Baukasten für Kinder, die damit unterschiedliche Modelle bauen können. Ich wollte ein fest gemauertes Haus, das sich aber von den Vorgaben ändert, da es eine Wassermühle werden soll.

Als Grundplatte, die später im Erdreich veran-

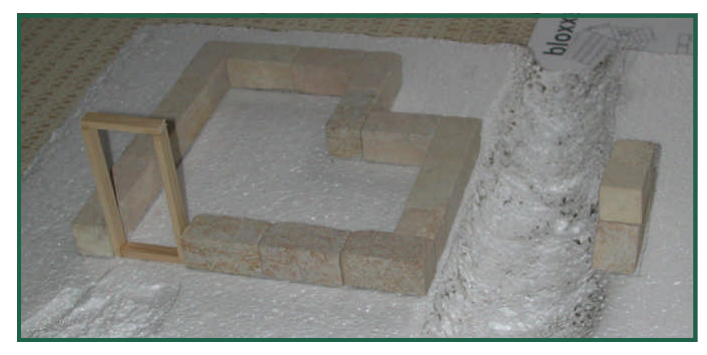

kert wird, wählte ich Styropor. Als Mörtel fand Fließenkleber Verwendung.

Damit das Haus vorbildlicher wirkt, habe ich aus 10x5mm Holzleisten Fenster- und Türrahmen geleimt.

Deshalb I Raspel be modelliert wirkt das

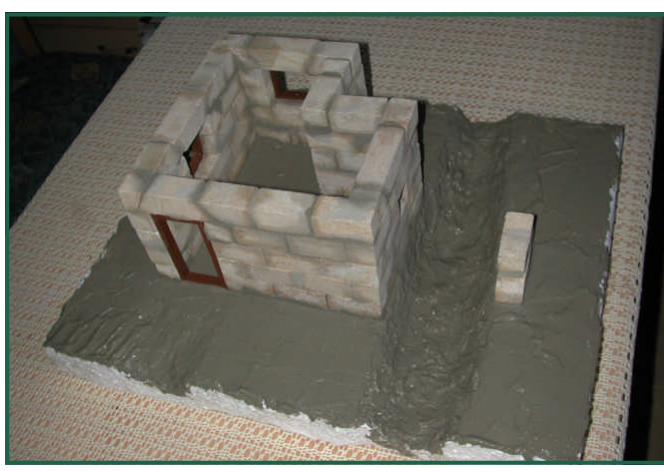

Es soll eine unterschächtige Mühle werden. Deshalb habe ich den Mühlbach in die Grundplatte gleich mitmodelliert.

Die Dachschindeln sind glatt gehobelt und wirken dadurch absolut überdimensioniert.

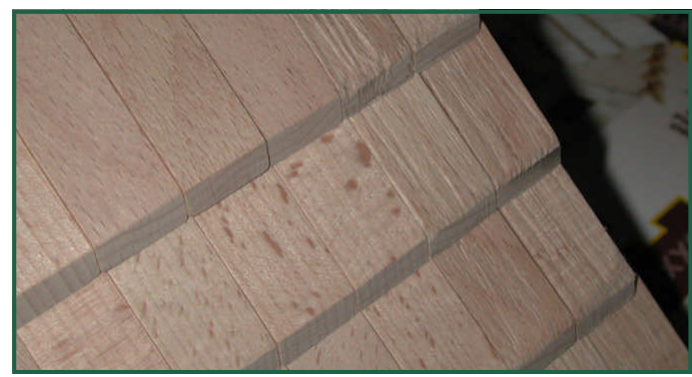

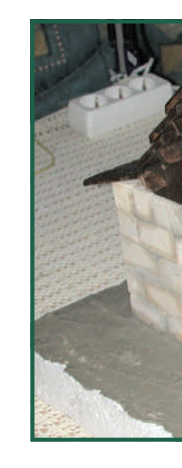

Mit einer es zum **Blumenge** schleifen

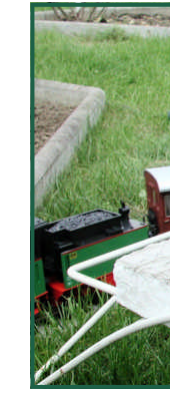

### **Krawall auf der Gartenbahn Teil 3**

Diese Folge beschäftigt sich mit der Soundkonvertierung für Sounddecoder. Im Speziellen will ich beschreiben, wie man Sounds für die Sounddecoder von TRAN erstellt. Wobei es grundsätzlich gleich ist, auf welchem Decoder der Sound später ausgegeben werden soll. Im Vorfeld ist nur wichtig, mit welcher Samplingrate der Sound für den Decoder aufbereitet werden muss und wie lange jeder Soundevent sein darf, bzw. wie viele Sounds erstellt werden können (abhängig vom Speicher im Decoder). Lediglich die Programme für den jeweiligen Soundprogrammer unterscheiden sich.

Auch wenn später der Soundevent nur mit 11KHz abgespielt wird, ist es doch vorteilhaft, bei der Aufnahme die höchst mögliche Qualität zu wählen, die das Aufnahmengerät anbietet. Es ist leichter von einer guten Basis Sounds zu reduzieren, als diese aufbereiten zu müssen – mit anderen Worten: Wo nichts ist, kann man nichts hinzuzaubern, wegnehmen kann man aber immer.

Wie ein Sound aufgenommen und in den PC gebracht wird, wurde ja in der letzen Ausgabe erklärt. Auch das Bearbeitungsprogramm wurde in der letzten Ausgabe angeführt. Da vermutlich die meisten Leser einen Windows-PC verwenden und nicht Unsummen für ein geeignetes Programm ausgeben wollen, beschreibe ich die Bearbeitung anhand des Freewareprogrammes Wavepad.

(http://nch.com.au/wavepad/de/).

Die Sounds liegen also als WAV-Datei in best möglicher Qualität in einem Verzeichnis am PC – starten Sie das Soundbearbeitungsprogramm und öffnen Sie das Verzeichnis mit den Sounds. Ich empfehle ein weiteres Verzeichnis anzulegen, in das Sie die bearbeiteten Sounds speichern können (um die Originalsounds nicht irrtümlich zu überschreiben).

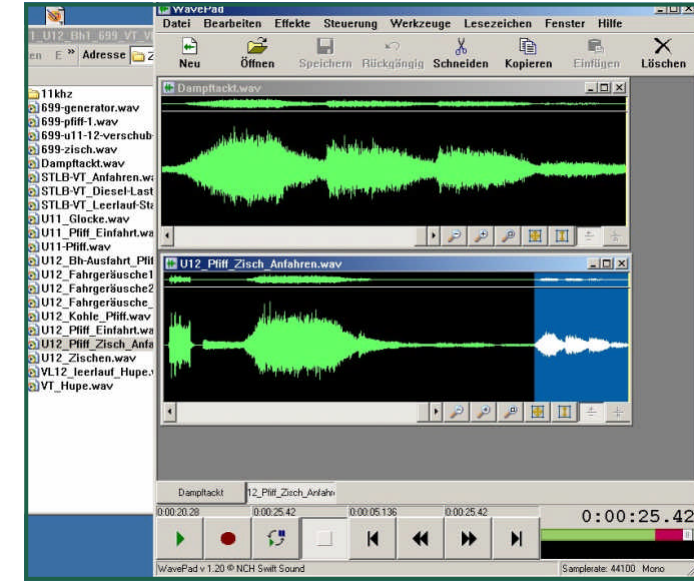

Im Beispiel habe ich ein Soundsample einer Dampflock. Dieses beginnt mit einem Piff, Dampfablassen, diversem Zischen und Fauchen und dann endlich VIER Dampfstöße beim Anfahren unter Last.

Genau diese Dampfstöße (vier Takte) möchte ich aus dem Sample heraus extrahieren und

jeden Tak

- Als Drag beitu tung Sou • Dan der wen • Mit
- $[C]$  v • In d wäh fens Sou **ISTR**
- Nati über "Ein<sup>.</sup> mein • Nun
	- eige beitu

 $\text{Ich } \text{empf}$ zu speich beitung d sturz würd

Das Sour Qualität v chend kon Jetzt ist a

# **Krawall auf der Gartenbahn Teil 3**

keit oder die Lautstärke (Dynamik) zu ändern (wird über das Menü "Effekte" ausgewählt). Es empfiehlt sich in jedem Fall, erst die Lautstärke anzuheben – aber VORSICHT, nicht zu laut, sonst gibt es hinterher Verzerrungen! Man sollte nur bis etwa 75% aussteuern. Bei der Dynamikänderung sollte immer der gesamte Bereich angehoben/abgesenkt werden,

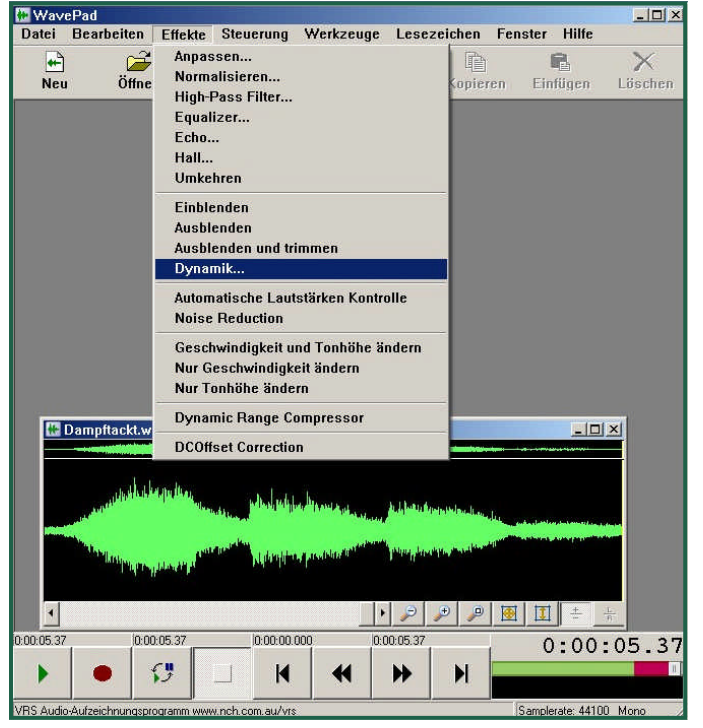

um eventuelle Verfälschungen hintan zuhalten.

Sind alle gewünschten Änderungen erfolgt, ist der nächste Schritt, das Soundsample in die richtige Samplerate zu konvertieren. Je nach Zieldecoder muss nun also die Samplingrate

angepasst werden. Für TRAN-Sounddecoder beträgt diese 11025 Hz Dies wird über den Menüpunkt "Datei" und dann "Samplingrate konvertieren" erreicht.

Da bei diesem Vorgang ziemlich wahrscheinlich die Lautstärke abnimmt, kann diese im Anschluss nochmals angehoben werden (siehe Dynamikänderung).

analog da dass bei der einze unter  $5 S<sub>0</sub>$ längere S einanderl Fall ist die

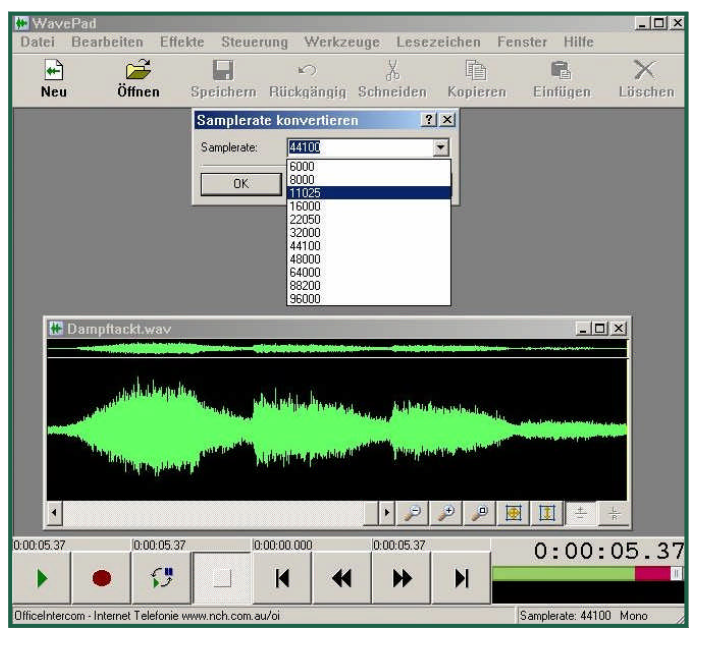

Der Sound ist nun schon im richtigen Format, in der richtigen Lautsträke, aber noch "in einer Wurst".

Aus diesem Sample muss nun jeder Dampftakt als Einzelsample extrahiert werden. Vor dem Schneiden der Sounds sollte man vorhandene Geräuschsammlungen anhören und

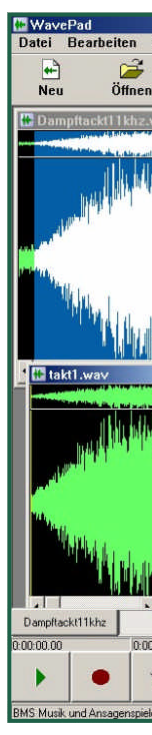

Dazu geh ben:

- Den g Markie
- Mit "Kc
- Mit "Ne
- das F

# **Krawall auf der Gartenbahn Teil 3**

• Mit "Einfügen" in dieses Soundfenster das Teilsample einfügen.

Bei Dampfstößen sollte man möglichst sofort mit dem Auspuffschlag anfangen. Die Decoder kürzen das Geräusch bei steigender Geschwindigkeit. Hat man vor dem eigentlichen

Auspuffschlag ein "Zischeln" oder "Säuseln" geht das bei höheren Geschwindigkeiten unter. Die Zischgeräusche bringt man besser in den Hintergrundgeräuschen, die zwischen den Auspuffschlägen gespielt werden unter.

So wird für alle vier Dampftakte je ein Soundfenster erstellt und befüllt.

Als nächstes werden diese Dampftakte mit Namen "takt1.wav" bis "tak4.wav. gespeichert. Beim Speichern wird das Format "11025 Hz mit 8Bit MONO" angegeben.

Es ist übrigens durchaus vorteilhaft, wenn diese Takte für das Anfahren, kontinuierliche

Fahrt und Bremsen, zB. in ihrer Lautstärke verändert werden….

Beim Bremsen einer Dampflok gibt es eigentlich gar keine Auspuffschläge, der Dampfregler ist ja zu, woher sollte da dann Abdampf stammen. Das Vorbild macht hier eher keine oder höchstens Klappergeräusche von der Steuerung und den Ventilen her. Da aber viele Sounddecoder Last–, Behaltefahrt und Ausrollen (Bremsen) nicht unterscheiden können, hat sich leider eine gewisse Hörunkultur eingebürgert; aber auch das ist einfach Geschmackssache.

Event der die jeweil Die Bedie leider seh nämlich 2 Sound in

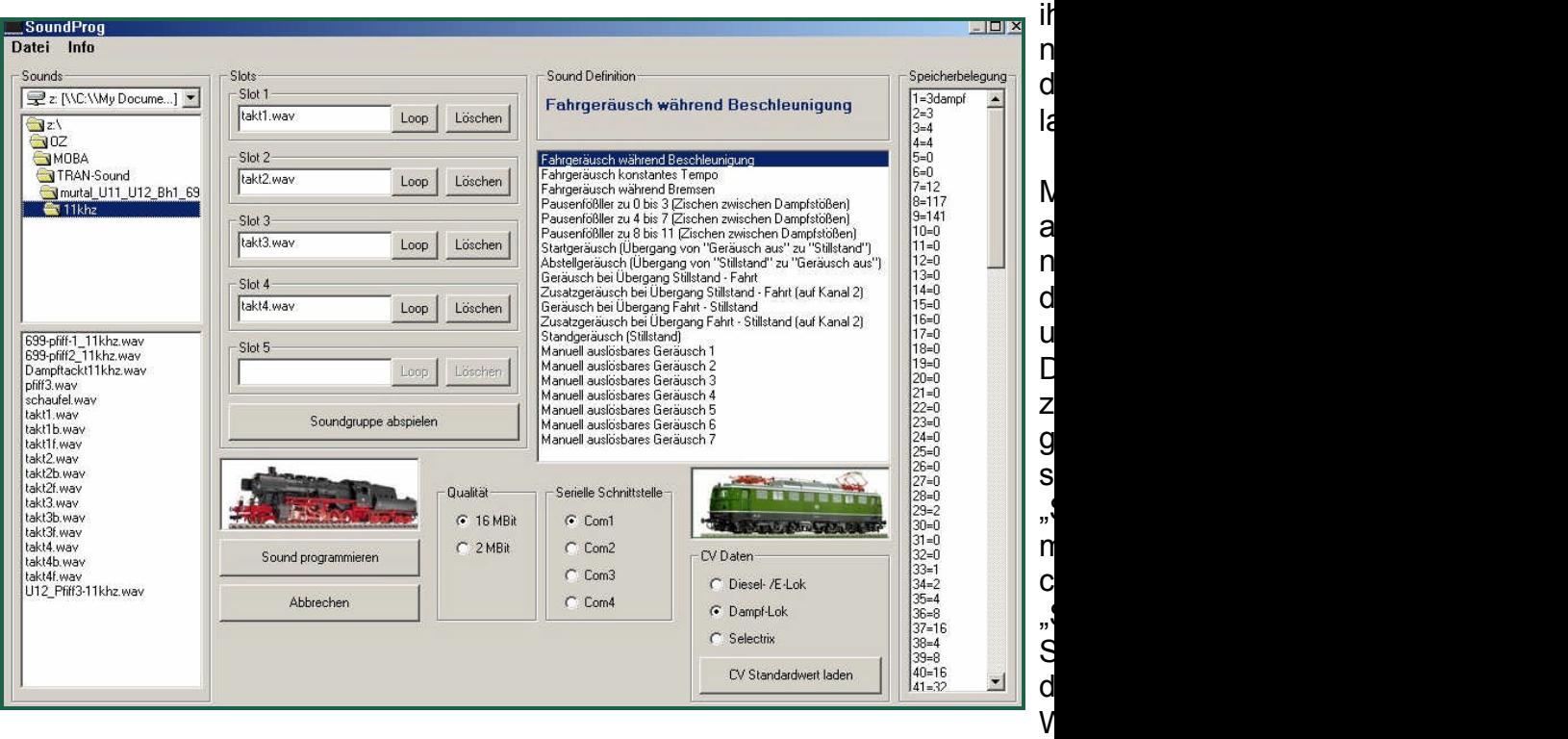

Sobald alle gewünschten Sounds (Dampftakte, Pfeife, Bremsen etc.) in der Art erstellt und gespeichert sind, kann man schon den Soundprogrammer mit Decoder und das dazu gehörige Programm aktivieren.

den sich coder" au http://amv

Aus der Soundliste links kann nun für jeden

**Rund um die Getriebelokomotive mit der Fabriksnummer 2504 der Lokomotivfabrik Lima.**

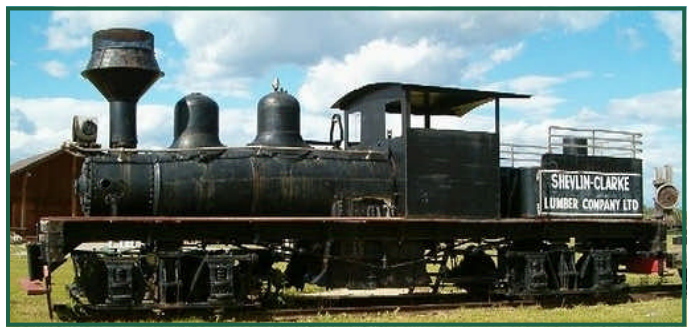

Feld- und Waldbahnen hatten oft provisorisch schlecht verlegte, teils sogar aus runden Holzbohlen bestehende Gleise mit engen Kurven und steilen Steigungen. Unter diesen Bedingungen mussten alle Achsen angetrieben und die Lokomotiven klein und wendig sein.

Aus diesen Anforderungen entstanden Getriebelokomotiven, bei denen alle Achsen über Zahnradgetriebe angetrieben waren. Sie wurden vor allem bei der Holzgewinnung eingesetzt.

Die Shay-Lokomotive war die beliebteste Getriebelokomotive. Ihr Erfinder war Ephraim Shay, der in Michigan (USA) ein kleines Sägewerk betrieb und für seine Waldbahnen mit ihren unebenen Gleisen eine geeignete Maschine suchte. Im Winter 1873/74 verwirklichte er seine Idee und verbesserte sie in den nächsten Jahren immer wieder, bis sie den Erfordernissen entsprach. Als ein Nachbar

# **Eine Shay in Österreich**

ebenfalls eine solche Lok haben wollte, verwies ihn Shay an die Lima Machine Works, die den Auftrag auch annahm und 1880 das erste Exemplar auslieferte. Es ähnelte einem vierachsigen Flachwagen mit senkrecht stehendem Kessel, auf dessen rechter Seite die ebenfalls senkrecht stehende Dampfmaschine montiert war, die über außerhalb der Drehgestelle liegende Gelenkwellen und Kegelräder die Achsen antrieb. Damit war die gesamte Antriebsanlage gut zugänglich. 1881 überließ Shay alle Rechte den Lima Machine Works; damit sollte eine der bedeutendsten Lokomotivfabriken der USA entstehen. Recht bald entwickelte Lima auch Bauarten mit liegendem, zur Erzielung einer gleichmäßigen Gewichtsverteilung nach links verschobenem Kessel.

Die vor allem auf dem Lokal- und Industriebahnsektor bekannte österreichische Lokomotivfabrik Krauss & Comp. in Linz erkannte die Vorzüge der Shay-Lokomotiven gegenüber den steifen D-Kuppler Industrieloks herkömmlicher Bauart und versuchte in Händlerfunktion den amerikanischen Exoten auch auf dem Europäischen Kontinent zu vermarkten. 1912 beschaffte daher Krauss & Comp. eine vierachsige Getriebelokomotive Bauart Shay.

Bereits am 13.11.1912 erfolgte auf der Salzkammergut-Lokalbahn (SKGLB) – auf der 9,4 km langen Strecke zwischen Salzburg und Eugendorf - erfolgreich die amtliche Probefahrt. Dabei konnte eine Höchstgeschwindigkeit von 2 Von Amts digkeit ab Benützun ministeriu erteilt.

> Krauss 8 Bosnien. zien und kurvenrei einzusetz Leider wa schieden. wurde nu aber kein die Umsta gesteiger nichts.

Letztendli bahn des Turda, in hälfte un Ausgangs Kalksteint rik in Turc Errichtet den Eigen Kiraly Jos te von 76

Quelle: F Hans Huf http://de.v (Bauart)

# ÷  $\mathbb{R}$

#### **G-Spur.at | Ausgabe 5 - 1/ 2006 | Seite 28**

# **Eine Shay in Österreich**

Links die Konstruktionszeichnung, darunter die techn. Daten. Mittlere und rechte Spalte: Auszüge aus dem Kommissionsprotokoll über die Probefahrt und aus dem Fabriksnummernbuch des Herstellers.

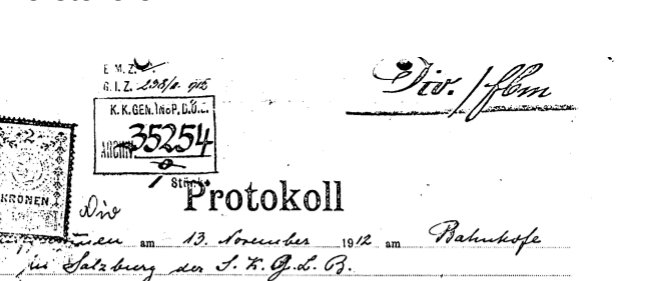

in Gegenwart der gefertigten Kommissionsmitglieder.

#### Gegenstand

ist die am 13. November 1944 im Sinne des § 21 der Eisenbahn-Betriebsordnung vom 16. November 1851 vorgenommene technisch-polizeiliche Prüfung der für die Linien der für eine Trieuritse. bahu

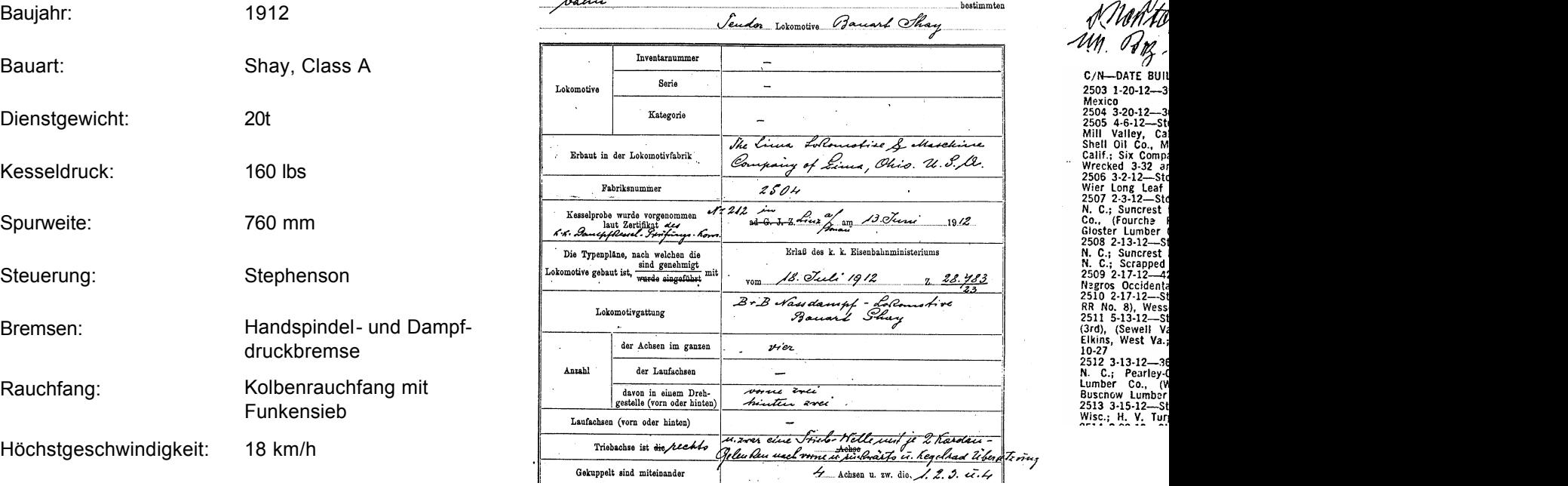

#### **Technische Daten:**

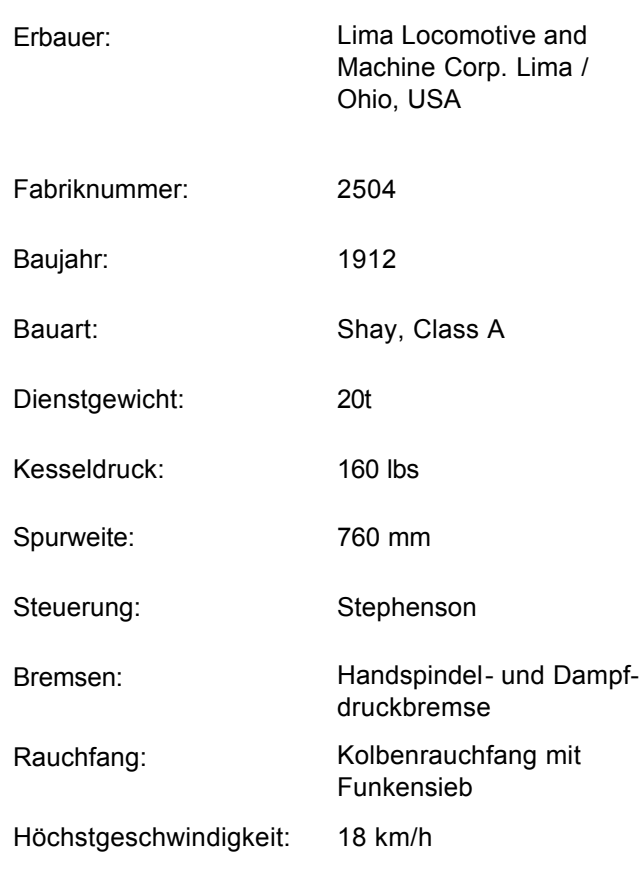

là 21. qu maximale

ki:f æer 'zaila <u>Die Spin</u>

mittlere

Kommis einen ruhigen

ИŊ. Ng

C/N-DATE BUIL 2503 1-20-12-3 3-20-12

Proc Control 2-312<br>
2507 2-3-12-Steel<br>
N. C., Suncrets<br>
Co., (Fourche liber)<br>
Co., (Fourche liber)<br>
2508 2-13-12-Steepted<br>
R. C.; Suncrest<br>
2509 2-17-12-Steepted<br>
2510 2-17-12-Steepted<br>
2510 2-17-12-Steepted<br>
2510 2-17-12-

10-27<br>
10-27<br>
2512 3-13-12-31<br>
N. C.; Pearley-(0, 10)<br>
Lumber Co., 10<br>
Buschow Lumber<br>
2513 3-15-12---SI<br>
Wisc.; H. V. Tur.<br>
NTS.

Der Antrieb über eine Kardanwelle, die die Drehgestelle miteinander verbindet, die selbst wiederum von senkrecht stehenden Zylindern angetrieben wird, fasziniert viele Eisenbahnliebhaber, egal ob Vorbild oder im Modell. Das Auf und Ab der Zylinder, ungewohnt für den europäischen Modellbahner, fesselt sofort.

Wegen der Kurvengängigkeit und einer möglichst hohen Toleranz gegenüber

schlechter Gleislage wurden Drehgestelllokomotiven mit einer Kardanwelle als Kraftübertragung für amerikanische Waldbahnen konstruiert.

Es wurden 3 Bauformen entwickelt. Die Shay mit senkrecht stehenden Zylindern und übli-

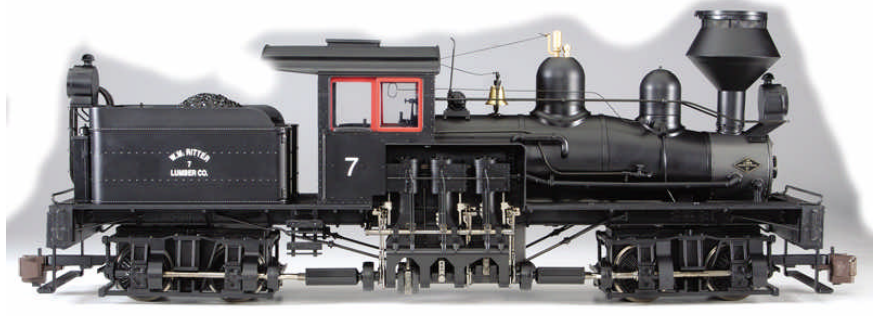

#### *2 truck Shay*

cherweise außermittig angeordnetem Kessel. Die Kardanwelle liegt seitlich, gut zugänglich für Wartungsarbeiten. Auch im Modell ein großer Vorteil!

Die Heisler hatte v-förmig unter dem Kessel 2 Zylinder angeordnet. Die Kardanwelle liegt

### **Shay im Modell**

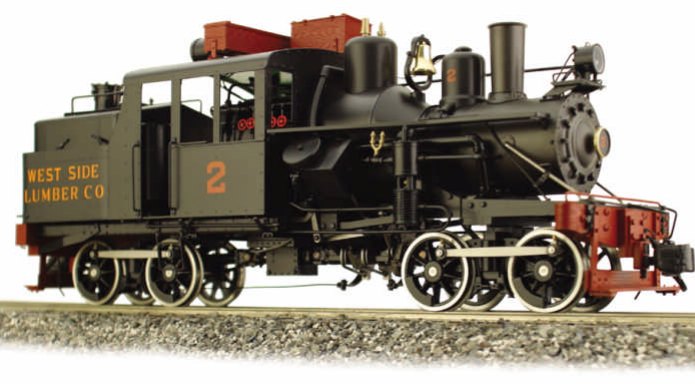

*Heisler*

hier nicht so deutlich sichtbar in der Mittelachse der Lok unter dem Kessel versteckt. Der Kessel ist mittig angeordnet.

Schließlich gibt es mit der Climax eine dritte Bauform, die seitlich einen schräg angeordne-

> ten Zylinder hat. Dieser wirkt über ein Getriebe ebenfalls auf eine Kardanwelle, die wie bei den anderen beiden Typen alle Drehgestelle antreibt.

Von der Shay wurden viele Varianten gebaut. Der Antrieb basierte auf 2 oder 3 Zylinder-Triebwerken. Zur bes-

seren Verteilung des Gewichts und zur Erhöhung der Menge an Betriebsmitteln wie Wasser und Holz wurden auch Lokomotiven mit 3 Drehgestellen gebaut. Die Lokomotiven wurden mit allem befeuert was brennbar ist . Daher gibt es

alle denk **Interessa** Ausstattu ber die Lo Neben de Gabelsch nen hatte ses Holzi vor allem zu reparie Viele Ma Bord um Dazu dur teraufsätz attraktive Zurüstteile diese Tei Internet l über die Die Inforr sind leide Im weser

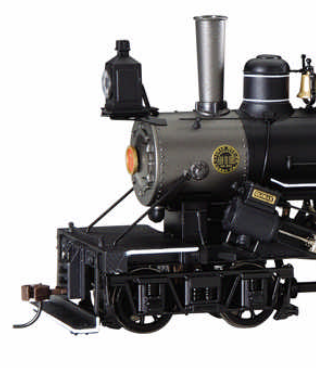

Maschinen im Modell auf 45mm Gleisen anbieten.

Bachmann hat eine Reihe von Maschinen im Angebot. Derzeit sind diese im Spectrum-

Programm zu finden. Mit "Spectrum" bezeichnet Bachmann qualitativ bessere Modelle. Damit begegnet man den leider berechtigterweise schlechten Ruf den sich Modelle von Bachmann in den letzten 10 Jahren erworben haben. Die Spectrum Modelle sind allesamt wesentlich besser, und können mit gutem Gewissen eingesetzt werden. Es gab etwa 1998 eine Serie von Shay Loks, die leichte Getriebeschäden in den Drehgestellen hatten. Es handelte sich hier um eine

etwas andere Bauform als jetzt. Weiters dürfte auch schlechtes Schmieren Ursache für die Probleme gewesen sein. Die jetzt gelieferten Maschinen haben ein wesentlich anderes Drehgestell. Alle Zahnräder sind aus Metall gebaut. Auf eine korrekte Wartung sollte dennoch nicht verzichtet werden.

Beim Modell der Shay liegt eine CD bei, die in einem 15 Minuten langen Film das Modell vorstellt und in ermüdender Genauigkeit die Schmierpunkte erklärt. Wegen des hohen mechanischen Aufwands sollte man die Getriebe wirklich sorgfältig schmieren, damit keine mechanischen Schäden beim Betrieb auftreten. Die im Film vorgestellten Schmierstoffe wird man in Europa wohl nicht so leicht

### **Shay im Modell**

finden. Es gibt im Modellbau, dabei auch bitte an Autos und Schiffe denken, genügend Fette im Angebot. Öl sollte keines verwendet werden, außer dort wo angegeben, es wird allzu leicht durch die Rotation der Teile wegge-

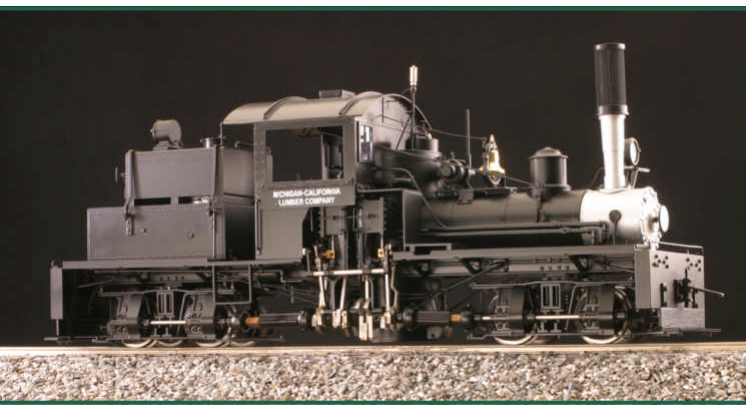

*2 Zylinder Shay von Accucraft*

schleudert und fehlt dann zur Schmierung. Bachmann Spectrum bietet alle 3 Waldbahngelenklokomotiven für 45mm Gleise an. Die

Shays sind als 2- und 3-gliedrige Lokomotiven lieferbar. Leider gibt es nur Modelle mit 3 Zylindern.

Die Shay, welche in Oberösterreich testweise gefahren ist, war ein 2 gliedriges Modell mit 2 Zylindern. So ein Fahrzeug hat Accucraft als Modell im Angebot.

Bei Accucraft gibt es ebenfalls mehrere Bauformen der Gelenklokomotiven. Neben den elektrisch betriebenen Modellen gibt es diese Loks

auch als Modelle v als Messi Spectrum der Aufba führt. Ein und Leitur

Bereits al modell äu digkeit la bescheid delle bew die Zugki und durch Selbstred R1 keine truck shat hatten be Modelle w Etwas au

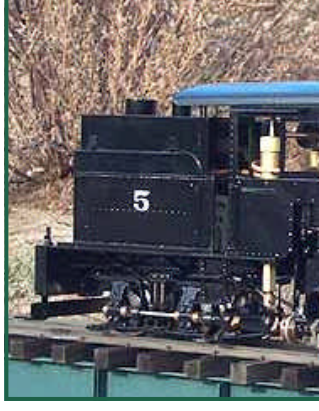

*Echtdampf 3 Zylinder Shay von Accucraft*

Digitalisierung der Bachmann Shay. Zunächst ist das Öffnen der Lock nicht ohne Weiteres möglich, die Anleitung liefert dafür aber brauchbare Hinweise. Das Geheimnis ist eine Schraube die durch einen sehr gut gestalteten Deckel am Ölbunker verborgen wird.

Die nächste Hürde bildet die Elektrik in der Lok. Mehrere Kabel mit gleicher Farbe aber unterschiedlicher Aufgabe erfordern sorgfältiges Arbeiten. Immer nachmessen, ob die angenommene Bedeutung des Kabels auch wirklich stimmt. Da Niedervoltlämpchen eingesetzt werden, muss ein Spannungsregler verwendet werden. Ich empfehle dazu einen LM317 mit Potentiometer zum Einstellen der Spannung. Der LM317 ist etwas anders zu beschalten als der sehr beliebte LM78xx Festspannungsregler. Der Vorteil bei den '317 ist,

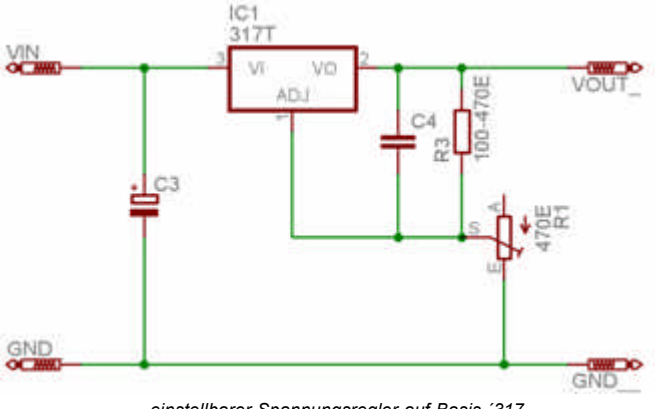

*einstellbarer Spannungsregler auf Basis ´317*

dass dieses Bauteil nicht so leicht ins Schwingen gerät. Die 78xx ICs erzeugen in so einem

### **Shay im Modell**

Fall hohe Ausgangsspannungen, die zum schnellen Ableben der spannungsempfindlichen Verbraucher führen. Mit Filterkondensatoren direkt am Regler lässt sich das verhindern. Daher empfehle ich den robusteren LM317.

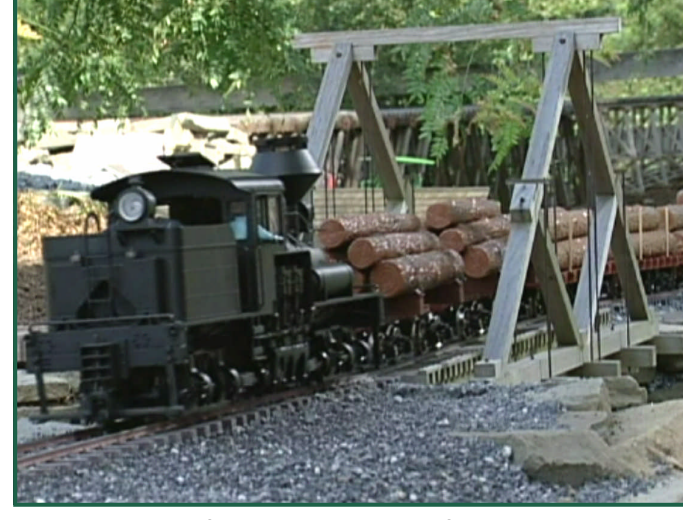

*Backmann Shay beim vorbildgerechten Gartenbahneinsatz*

Besonders abraten will ich von der Idee die Möglichkeit des Dimmens zum Betrieb von Niedervoltlampen zu verwenden. Beim Dimmen liegt weiterhin die Gleisspannung am Lämpchen an. Das führt zu kurzen aber hohen Stromstößen. Die Lampe leuchtet je nach Dimmwert dann weniger hell, leidet aber und wird schneller defekt. Beim Programmieren legen faktisch alle Decoder zur Erzeugung der Quittierungsimpuls dann die volle Spannung an die Ausgänge. Das führt meistens zum schnellen

Meine Sh genügend Boden de mung für Zugang z Schraube einiges ar

Standard effekte wi ein Glühe Bei der

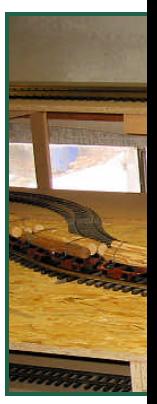

*Holzzug gezogen von einer Shay auf der Anlage von Fam. Bodlak*

nächst ei wohl 2- a ganz cha wesentlich terscheid AMW Sc Originalge vorgeferti

Sounddecoder.

Bei der Zugbildung hat man mit der Shay große Auswahl. Zunächst drängen sich hier diverse "log cars" auf. Diese gibt es von Bachmann als auch LGB. Das sind üblicherweise Drehschemelwagen. Wegen der bei den Waldbahnen begrenzten Finanzen sind die Kon-

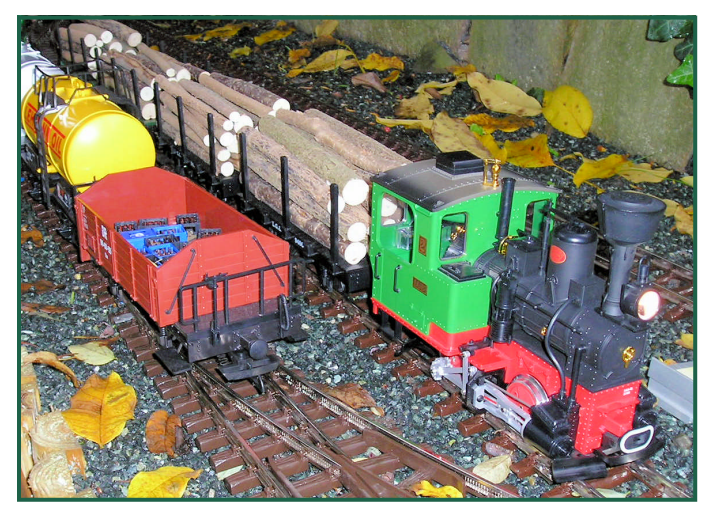

*Langholz in LGB 2 Achser Rungenwagen*

struktionen hier oft abenteuerlich. In USA wurde zwischen den Drehschemeln nur die Ladung als Verbindung genutzt. Das LGB Modell hat einen Verbindungsbalken, der bei den Schaubahnen in USA heute faktisch immer vorhanden ist.

Von USA Zubehörherstellern gibt es die allgegenwärtigen Dampfkräne. Diese dienten zum verladen der Bäume auf den Zug. Die Dampfkräne selbst konnten auf Schienen die auf den Wagen montiert sind, auf dem Zug entlang

### **Shay im Modell**

fahren. So wurde Wagen um Wage n beladen und mit dem Kran zur Entladestelle gefahren. Dort wurde der Kran auch gleich zum Abladen benutzt. Die Kräne

*Haselnuss Zweige als Langholz verladen*

zung beim Fällen und zum herausziehen der Stämme aus dem Wald benutzt.

Man kann auch die weit verbreiteten 2-Achser Rungenwagen aus den LGB Startpackungen benutzen. Als Ladegut sollte man die hässlichen Kunststoffnachbildungen meiden. Jetzt im Frühjahr fällt genug Baumschnittgut an das man verwerten kann. Diverse Sträucher liefern gerade Triebe mit

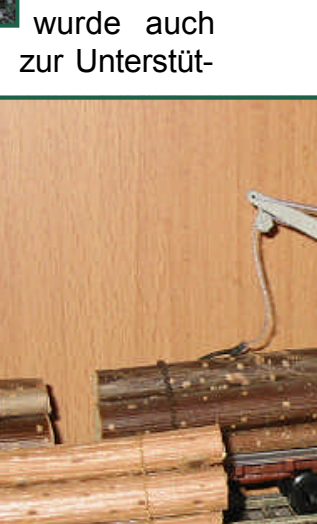

realistisch

Die Stän gesichert längere Z eines der ring als S dazu Dich haben äh ser wie di falls aus hab' ich d der Kette im Holz st

im Jahr 2007 an.

Die Salzburger Lokalbahn hat den Schmalspurbahntransportwagen in Ihre Obhut übernommen. Der Wagen wurde noch von der

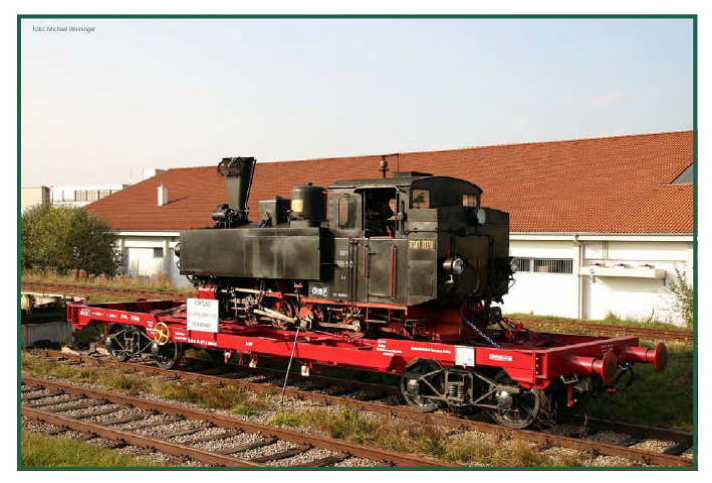

ÖBB Werkstatt in Linz hauptrevidiert und steht jetzt österreichweit zum Transport von 750/760mm Fahrzeugen zur Verfügung. Kontakt: Walter Stramitzer.

Mit den üblichen Begleiterscheinungen an Politiker Beweihräucherung wurde im Herbst 2005 die Pinzgaubahn bis Mittersill wiedereröffnet. In Lh Stv. Haslinger dürfte die Krimmler bahn aber einen Fürsprecher an hoher Position gefunden haben der sich für eine Wiederherstellung der gesamten Strecke einsetzt. Nicht nur aus romantischen dem Tourismus gewidmeten Gründen sondern auch um eine leistungsfähige Infrastruktur zu erhalten bzw. restaurieren. L.H.-Stv. Haslinger strebt laut

### Presseaussendung einen Betrieb bis Krimmel

**Vorbildinfos**

Die Einstellung der Bahn durch den schlimmen Unfall und wenige Tage danach durch die Schäden die von dem Hochwasser an den Bahnanlagen verursacht wurden, beeinflussen weiträumig die Wirtschaft. Die Bürgermeister der Region berichten von einem starken Rückgang im Radtourismus, weil der Publikumsmagnet Bahn fehlt.

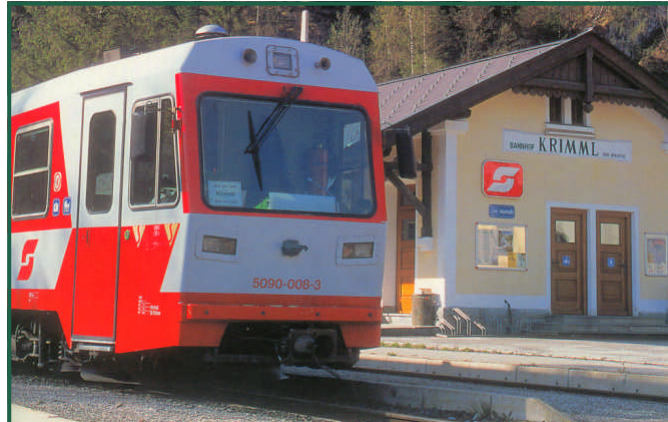

Es gibt bereits Berechnungen privater Bahnbetreiber die einen wirtschaftlich erfolgreichen Betrieb der Krimmlerbahn betätigen. Die große Herausforderung im wirtschaftlichen Bereich ist der Abschluss der Sanierungsarbeiten an den Bahnanlagen und die Beschaffung von ergänzenden neuen Fahrzeugen, vor allem im Personenbereich. Es ist zu hoffen, dass die Politik etwas hinzugelernt hat und die Krimmlerbahn nicht das Schicksal der SKGLB erleidet.

Kleine Er aus dem Unfallfahr pe konnt zweifärbig jetzt wied

Bei der S berstreif den 50er diskutierte komplett a ser Teil Man disk see und derzeitige Dampflok kommen.

Die 15 Zillertal d Neulack ( "roter Zug rollen und transporti Piesendo schemelv darauf ho der einen lerbahn g

### **Hintergründiges zur Digitalsteuerung**

Bis zur 6. Ausgabe dieses Magazins hat es gedauert, bis wir einen dedizierten Digital Artikel veröffentlichen. Wir wollten einfach niemanden mit sperrigen technischen Dingen verschrecken. Auch dieser Artikel soll das (noch?) nicht sein. Zunächst einmal will ich mit dem Drumherum anfangen.

Die digitale Steuerung von Modellbahnen drängte sich etwa Anfang der 70'er Jahre des vergangenen Jahrhunderts auf. Durch die rasante Entwicklung der Mikroelektronik wurde es erstmals möglich, solche Steuerungen flexibel zu realisieren. Zunächst dachte man nur an Mehrzugsteuerungen, ohne den Funktionsumfang den man heute kennt. Unabhängig voneinander entwickelte man an solchen Dingen. Aus österreichischer Sicht interessant ist die Tatsache, dass Dr. Ziegler bereits 1978 eine Steuerung vorstellte. Die Entwicklungen führten in weiterer Folge zur Gründung von ZIMO, ein Unternehmen das noch immer existiert. In dieser Zeit gab es einige andere Versuche, die aber scheiterten, bzw. die Unternehmen existieren nicht mehr.

Anfang der 80er Jahre wurde eine Maschinensteuerung, die auf Motorola ICs aufbaute von Märklin für die Modellbahn entdeckt. 1983/84 wurde die als MM-Format bekannt gewordene Steuerung der Öffentlichkeit präsentiert. Die Verwendung fix programmierter ICs ermöglichte früh einigermaßen kleine Bauformen, hatte aber den Nachteil, dass man an der Funktionalität im MM Datenformat nicht viel ändern

konnte. Ende der 80 Jahre entwickelte Lenz eine Digitalsteuerung. In weiterer Folge gewann Lenz andere Unternehmen, die seine Entwicklung lizenzierten. Dazu zählen unter anderem Märklin für ihr Gleichstrom System, Arnold, Roco und LGB. Die Lenz Entwicklung wurde auch der NMRA (US Modellbahnverein) vorgestellt und nach einigen Adaptierungen als DCC genormt.

Anfangs hatte DCC lediglich 14 Fahrstufen und wenige Funktionsausgänge. Der große Vorteil war, dass man auf Mycrocontroller setzte. Diese konnten zumindest einmal (heute auch mehrfach) mit einem Programm geladen werden. Somit waren Anpassungen und Weiterentwicklungen möglich.

Im DCC-Datenformat wurde von Anfang an darauf Rücksicht genommen, später Ergänzungen bei gleichzeitiger Rückwärtskompatibilität zu vorhandenen älteren Produkten vornehmen zu können. Dazu gibt es mehrere Prinzipien, die die Hersteller einhalten sollen. Alle DCC Produkte müssen einen Conformance Test bestehen, um das nachzuweisen. Leider wird diese Testpflicht in den letzten Jahren nicht mehr genau genommen, einige Hersteller verstoßen sogar absichtlich mit gewissen Eigenschaften dagegen.

Die Entwicklung vom einfachen simplen Mehrzugsteuerungsprodukt mittels Ergänzungen und Erweiterungen zum heutigen Stand der Technik ist auch für den Anwender sichtbar, bzw. hat noch immer Auswirkungen. Bei der

**Erweiteru** stand ein Befehle. Z gleich ein fen nicht Steuerung über die C

Diese C schwierig der verfü ren. Weg hat man schlosser die nicht sammenz schaften. können. det, hab Wertebere 11111111.

Eben ger malzahl u der. Die schlägt h Im nächs Schauerg riffe wie B ches ode Auto nier 103KW 205/25/15 Begriffe e

### **Hintergründiges zur Digitalsteuerung**

von Eigenschaften benötigt werden. Ebenso sollte man die Mycrocomputerbegriffe Bit und Byte einfach neutral stehen lassen und nicht weiter hinterfragen, wenn man lediglich einen Decoder einstellen will. Die genauen Details sind nur für die Techniker, die solche Dinge entwickeln, von Interesse.

Kehren wir zurück zur Entwicklung der Digitalsysteme. Von etwa 1995 bis jetzt wurde DCC mehrfach erweitert und verbessert. In dieser Zeit wurden mehrere andere Digitalsysteme von ihren Herstellern aufgegeben. Nach einer Migrationsphase sind diese allgemein auf DCC gewechselt. So stellte Fleischmann FMZ ein und ZIMO das seit 1978 verwendete ZIMO Datenformat. Selektrix büßte stark an Verbreitung ein, hat aber nach wie vor eine verschworene Fangemeinde. Die Motorola / Märklinwelt konnte faktisch nicht wesentlich verbessert werden, weil das Konzept keine Ergänzungsmöglichkeiten vorsah.

2004 löste Märklin das Problem der mangelnden Features und stellte das Datenformat mfx vor. Zentralen– und Decoderseitig gibt es hier eine Rückwärtskompatibilität zum MM-Datenformat. Wegen der strikten Nutzungsbeschränkungen des mfx-Datenformats gibt es derzeit nur Komponenten von Märklin dafür. Ob das der Verbreitung förderlich sein wird, überlasse ich dem werten Leser dieser Zeilen. Alle Digitalsysteme arbeiten nach ähnlichen Grundprinzipien. Der Modellbahner stellt an einem Gerät wie PC oder Fahrpult Fahrtrichtung, Licht, und Sonderfunktionen ein. Diese Einstellungen werden dann vom Digitalsystem fortlaufend auf das Gleis als Befehle gesetzt. Damit am Gleis Fahrzeuge mit Energie versorgt werden können werden die von der Zentrale erzeugten Signale verstärkt und dann ins Gleis eingespeist. Am Gleis liegt eine rechteckförmige Wechselspannung. Im Gegensatz zu Analog-Steuerung ist immer Energie am Gleis. In der Abfolge, der Breite der Rechteckimpulse, ist die Digitalsteuerungsinformation versteckt. Diese muss jeder Decoder mitlesen und Befehle an seine Adresse ausführen. Wesentlich ist, dass der Verstärker - auch als Booster bezeichnet - genügend Strom liefern kann.

Die Dimensionierung der Stromversorgung fällt oft zu schwach aus, wodurch es zu vielen Frusterlebnissen bei digital gesteuerten Bahnen kommt. Eine Lok benötigt im betrieb relativ wenig Strom. Bei einer Stainz reichen 250mA zum Fahren. Zum Anfahren benötigt sie aber bis zu 2A, etwa 10 mal soviel. Wenn man nach einem Fehler wie Kurzschluss, die Anlage wider einschaltet versuchen alle Züge anzufahren. Der Strombedarf in diesem Fall wird dann schnell so hoch, dass die Zentrale wegen Überstrom abermals abschaltet. Daher sollte man hier nicht am falschen Fleck sparen. Neben den Lokomotiven ziehen auch die beleuchteten Wagen erheblich Strom. Bereits bescheidene Anfängeranlagen haben im Normalbetrieb einige Ampere Stromverbrauch, beim Anfa hinauf. Di sondern b einen Ge Spannung Trafos wa Konstants hochfahre diese Bet schlussmeld

Von den heute ga durch No führt hat, mischten cher Hers Verstöße Weisheit. Sowohl S kompatib die bewu die Anwe zu behin Pulsketter Zahl von von verpf properitär lin. Das a bahnern. damit sch gen zu e sollte dies

### **Hausmesse bei Bodlak**

Familie Bodlak (www.bma-modellbau.at) ist vielen Gartenbahnern wegen außergewöhnli-

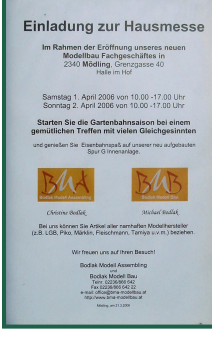

cher Zubehörartikel bekannt. Sollte der Groschen, - oder sagt man jetzt Cent? - noch nicht gefallen sein, das sind die mit dem Gräberdiorama!

Am ersten Aprilwochenende war es soweit, in einem alten Fabrikgelände residiert die Firma. Das Wetter spielte auch mit, man bekam wieder richtig

*Einladung*

Gusto, gartenbahnerisch aktiv zu werden. Für jene die noch nicht den Weg dorthin gefunden haben, der Eingang ist an der Rückseite des Gebäudes. Durch die Fenster kann man die vielen Modellbahnartikel bereits von außen gut erkennen. Wer es nicht nach Mödling schafft, Fam. Bodlak ist auf vielen Veranstaltungen anwesend, der Stand in Holzbauweise hat die LGB Bahn im ersten Stock!.

Auf der Hausmesse wurden ein breites Feld an Artikeln angeboten. In der Fabrikhalle befindet sich auch eine LGB-Indooranlage. Diese

ist vom Gleisbau her fertig und wurde eifrig bespielt. Erfreulich war an diesem Wochenende, dass die gesamten 2 Tage durchgehend viel Betrieb statt fand.

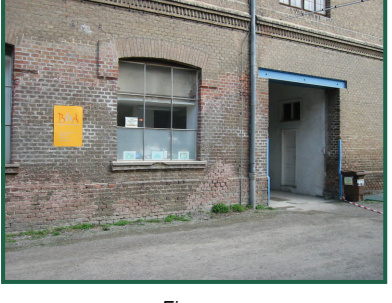

*Eingang*

Wie man auf dem Bild erkennen kann hat die Anlage auch bei jungen Publikum viel Interesse gefunden.

Es standen sowohl eine LGB Zentrale mit

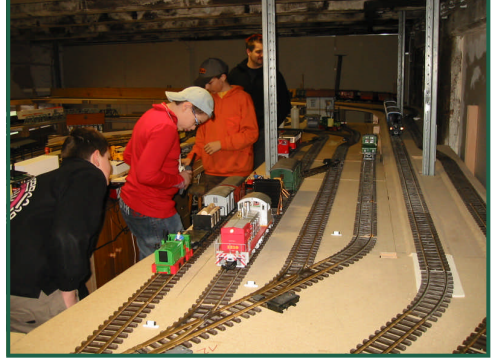

*Viel Jugend an der Inhouse Anlage*

mit den ZIMO Fahrpulten gefahren. Die Anlage wurde mit Digitalfahrzeugen und über die ZIMO Zentrale auch gleichzeitig parallel mit Analogmaschinen befahren. Auch Gastmaschinen waren hier und wurden intensiv eingesetzt.

Die Anlage selbst ist noch im Rohbau, soll zügig mit Geländegestaltung ausgebaut werden. Der Gleis-

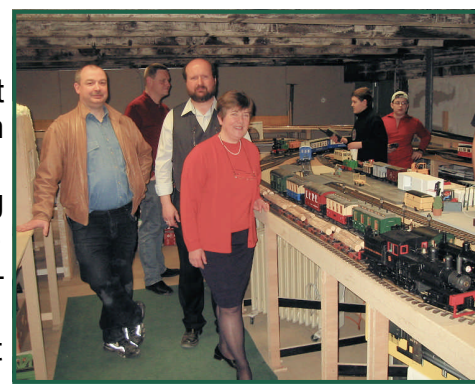

*A. Hübsch, Fam Bodlak vor der Anlage Im Vordergrund Shay mit Holzzug*

plan erlau 2-gleisige was einer wenn spezialist rümpfen ich eine wert. Das Freude be

Lokhandy und mehreren Mäusen als auch eine ZIMO-Zentrale mit 6 Funk handreglern zur Verfügung. Hauptsächlich wurde

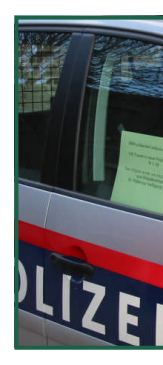

1:25 Mod zu kauf Der Lic balken a Modell w in Mödli gefertig Das Mod wird beim Or nal mitt Folien "be

### **Erwachen aus dem Winterschlaf**

Gerade rechzeitig zum allgemeinen Andampfen - gilt auch für Gartenbahnen, wollen wir ein paar Hinweise geben.

Alle Fahrzeuge sollten vor einem Einsatz am Arbeitsplatz kurz überprüft und gereinigt wer-

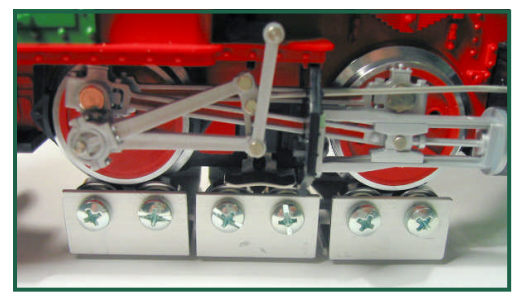

den. Vorsichtiges Schmieren wird sicher auch bedankt. Vorteilhaf t sind hiezu Rollböcke mit denen

*Stainz Fahrwerk auf einem Rollenprüfstand*

Fahrkultur ohne davonlaufendem Modell leicht überprüft und justiert werden können. Selbstverständlich kann man hier Gleichlauf und Soundsynchronisation bei Dampfloks gut kontrollieren. Wichtig ist das Messen des Stromverbrauchs. Ohne Last sollte dieser pro Motor bei LGB Fahrzeugen bei etwa 250-500mA liegen. Ist er wesentlich höher, kann verharztes Fett oder verschmutzte Kollektoren der Motoren schuld sein. Achtung, beim Anfahren der Lok ist es völlig normal, dass der Stromverbraucht bis zu 2A pro Motor betragen kann. Deshalb benötigt man im Gartenbahnbetrieb leistungsfähige Zentralen, die beim Hochfahren einer Anlage für alle Fahrzeuge genügend Strom liefern können.

Da das DCC Signal eine rechteckförmige Wechselspannung mit etwa 5-10kHz ist, kann man kein normales Multimeter in die Gleiszuleitung schalten, um den Strom zu messen. Es empfiehlt sich, das Amperemeter in die Zuleitung vom Trafo zum Booster zu schalten.

Auf der Anlage selbst gehört natürlich nach einer soliden Grundreinigung die Oberfläche der Gleise gesäubert. Staub, Schmutz, Rückstände von der Winterstreuung wirken wie Sandpapier auf die Schleifer, und verhindern zusätzlich die Stromaufnahme. Die Gleise

![](_page_36_Picture_11.jpeg)

#### *Kehrmaschine von A. Hübsch*

sollten abgekehrt werden, ein normaler Besen reicht dazu, wenn auch eine Kehrmaschine sicher mehr Spass macht und einen Vorwand liefert bereits früher eine Probefahrt zu machen. Ein Haushaltsschrubber mit einem Gelenk am Fuß erleichtert die Reinigung. Ein Tuch das mit DW40, oder Petroleum getränkt ist (erhältlich in Baumärkten), hilft Schmutz zu lösen und im Tuch zu binden. Den Weichen sollte man keinesfalls Öl, wie z.b WD40 antun. Anfangs werden diese zwar wie "geschmiert" arbeiten, quittieren dies aber später mit vermehrter Staub, Sa ist es, c weglicher der Weid Silikon einzusp Der Gle ist hier fa ser un Schm bindung vollkomm

Selbstver lieren. Je chende E führen, o ders wich Blättern o chanik könnte. Manche sollte ma friedens sofort rad Tulpe du blühen. versucht umzuset: sprießt d wieder "blumiges

 **G-Spur.at | Ausgabe 5 - 1/ 2006 | Seite 38**

### **Neuheitensonntag in Mondsee**

Am Sonntag den 26.3.2006 veranstaltete Lotus-Lokstation den traditionellen Neuheitensonntag.

Trotz des schlechten Wetters reisten viele Besucher an, um einige der in Nürnberg gezeigten Highlights live sehen zu können.

Vorgestellt wurde u.a. die LGB-Tramway in neutraler Farbgebung, um Selbstbauern die Möglichkeit zu geben, das Modell individuell zu gestalten. Bei Lotus-Lokstation wird das Modell als Kleinserie mit Mannerbedruckung erhältlich sein.

*Paternosta für Züge*

![](_page_37_Picture_7.jpeg)

Die Eigenentwicklungen eines Paternostas, um komplette Züge auch ohne Schattenbahnhof - möglichst Platz sparend - abstellen zu können, konnte auch bestaunt werden.

Der schon angekündigte und bis her nur als Handmuster zu bewundernde SKGLB Dienstwagen, wurde am Sonntag erstmals als Serienmodell gezeigt.

![](_page_37_Picture_10.jpeg)

*SKGLB Dienstwagen - passend zur "Mondseer Kuh"*

Sehr schön und mit viel Liebe zum Detail sind auch die Kleinserienmodelle der SKGLB 32 und 33 - basiert auf der LGB "Frank-S".

Leider wurde, nicht wie erhofft, das überarbeitete LGB-Modell der ÖBB 2095 - welches laut

![](_page_37_Picture_14.jpeg)

LGB ja F aufweiser ter im neu se wurde mit der 2 von Regn

![](_page_38_Picture_1.jpeg)

Oliver Zoffi Neilreichgasse 51 A-1100 Wien E-Mail: redaktion@g-spur.at

Redaktion:

Arnold Hübsch (-AH-) arnold@huebsch.at Oliver Zoffi (-OZ-) info@mobazi.zoffi.net

#### Mitarbeiter dieser Ausgabe:

Ing. Arnold Hübsch (-AH-), Oliver Zoffi (-OZ-), Martin Geyer (-MG-), Wilhelm Danzinger (-WD-), Eduard Zdarsky (-EZ-), Prof. Herbert Reznicek (-HR-), Ing. Hans Hufnagel (-HH-)

#### *Sie finden uns im Web: http://www.g-spur.at*

#### **Impressum / Haftungsausschluss**

Der Herausgeber übernimmt keinerlei Gewähr für die Aktualität, Korrektheit, Vollständigkeit oder Qualität der bereitgestellten Informationen. Haftungsansprüche gegen den Herausgeber oder Autor eines Beitrages, welche sich auf Schäden materieller oder ideeller Art beziehen, die durch die Nutzung oder Nichtnutzung der dargebotenen Informationen bzw. durch die Nutzung fehlerhafter und unvollständiger Informationen verursacht wurden sind grundsätzlich ausgeschlossen, sofern seitens des Herausgebers oder Autors kein nachweislich vorsätzliches oder grob fahrlässiges Verschulden vorliegt. Alle Angebote sind freibleibend und unverbindlich. Wer Rechtschreibfehler findet, darf diese behalten ...

### **"Taurus" von PIKO fü**

Für viele überraschend kündigte Piko auf der Spielzeugmesse in Nürnberg einen Taurus für 45mm Gleise an. Bereits im H0 Bereich konnte Piko durch vereinfache Ausführung von Modelauch pa werden. Das Bild zu eigen dem G-Spur Tau Taurus i

len äußerst attraktives Angebot von etwa €50,- pro Lok machen.

Die G-Spur Version wird im Bereich €200-300,- liegen. Das Modell soll vom Maßstab und dem Reg[elspurvorbild zu](http://amw.huebsch.at/Produkte/Seminareinladung_Muenster2006.pdf)  Spur [I Anlagen und](http://zoffi.net/MOBAZI/stammtisch.htm)  Modellen passen. Wobei eine gewisse Großzügigkeit wegen V[ereinfachun](http://www.erlebnis-bahn-schiff.at/)gen und Maßstab (anstelle 1:32, wur-

de das Modell in ca 1:27 produziert - passt also mehr zu den LGB Regelspurmodellen) sicher angebracht sein werden. Gerüchteweise sollen

### **Termine Vorschau**

- Seminarwochenende in Münster 22./23.4.2006
- ZIMO Stammtisch 19.5.2006
- 70 Jahre 2091 Sa. 29.4. 2006 Gmünd
- 110 Jahre Ybbstalbahn Sa. 17.6.2006

Mehr Bahn-Termine und Infos unter: http://www.erlebnis-bahn-schiff.at/

Selbst- un triebwage Innenbele genreport den Fas  $(An$ derung

![](_page_38_Picture_23.jpeg)

AMW Sc